## Manuale di applicazione del logo Territori Bologna Modena

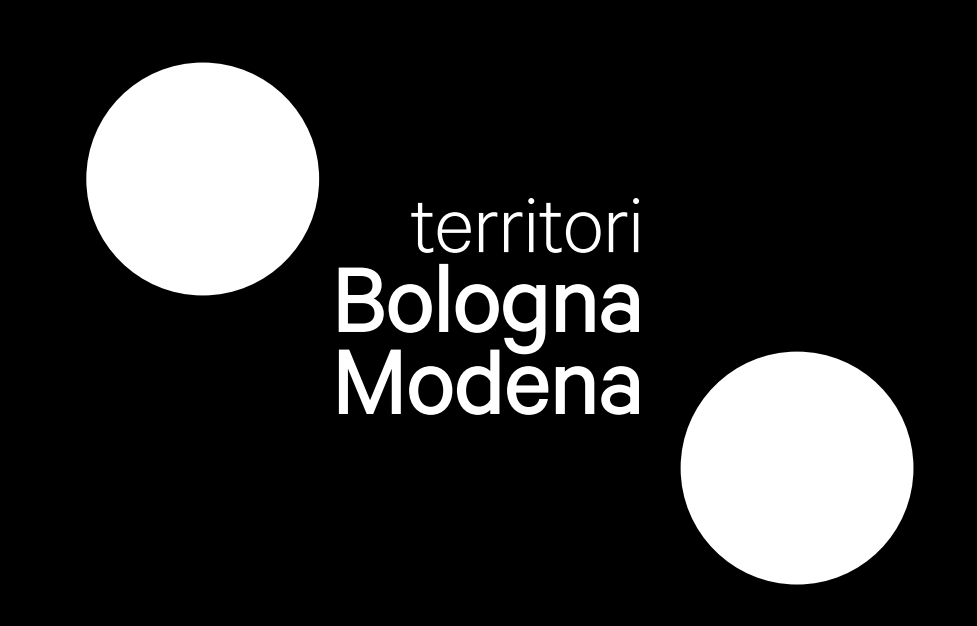

Dicembre 2022

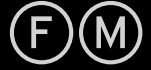

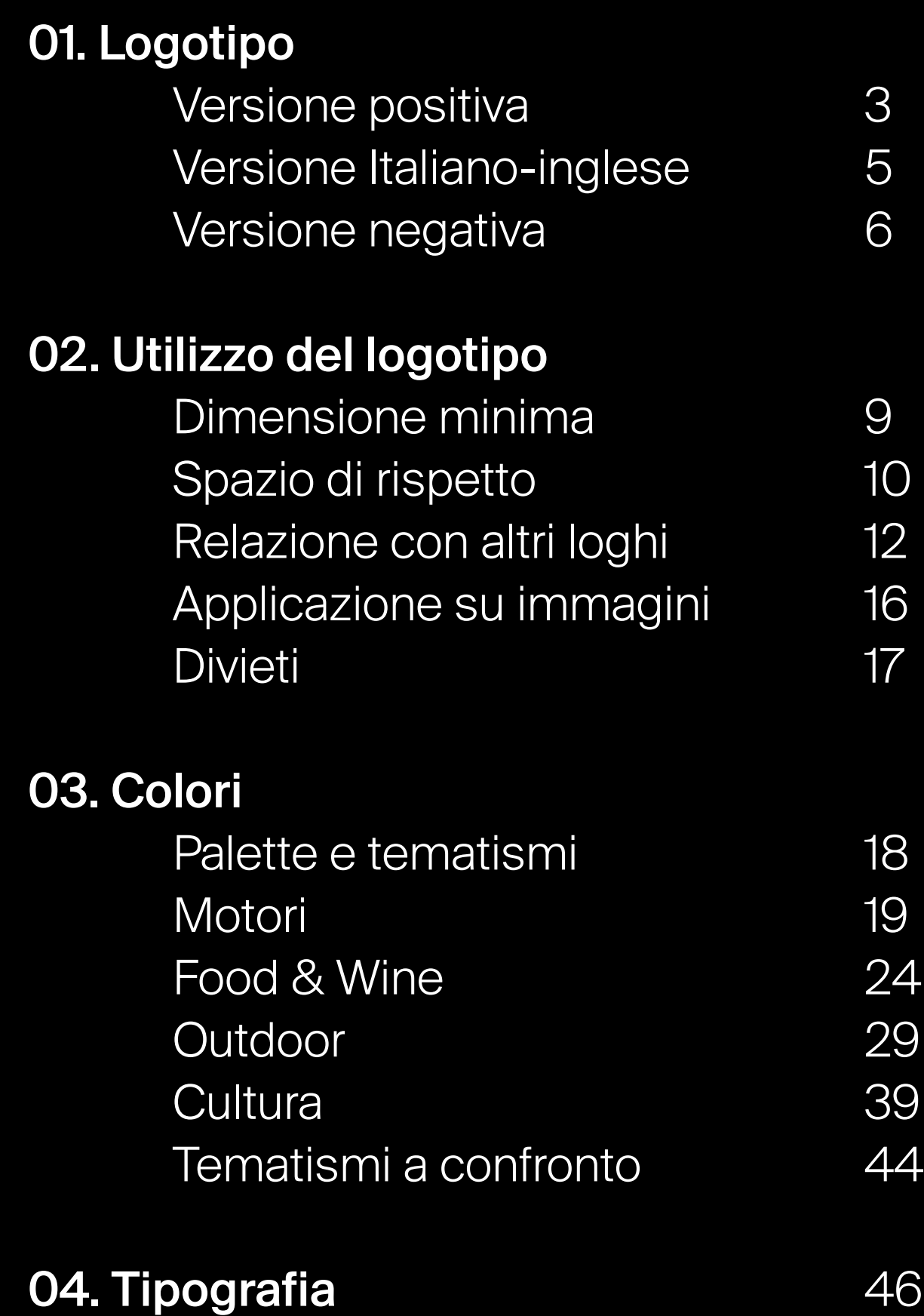

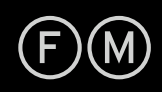

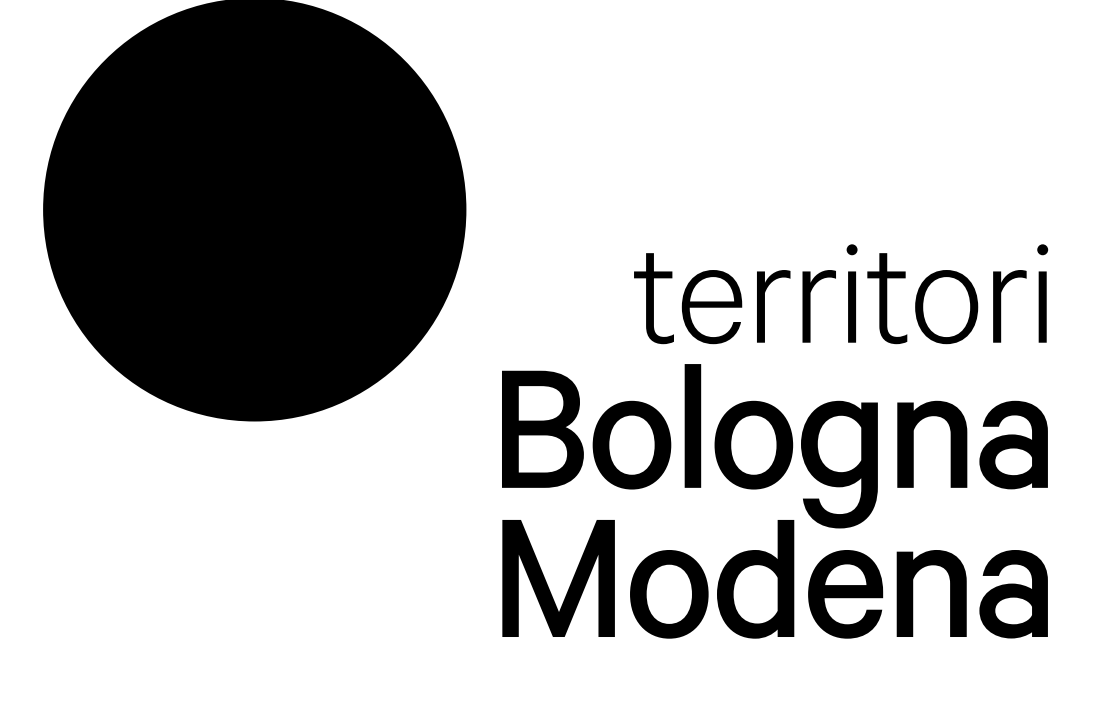

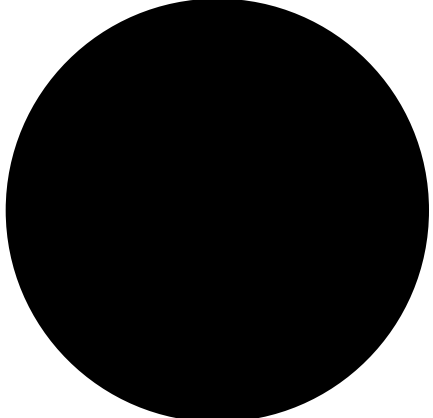

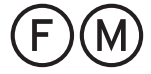

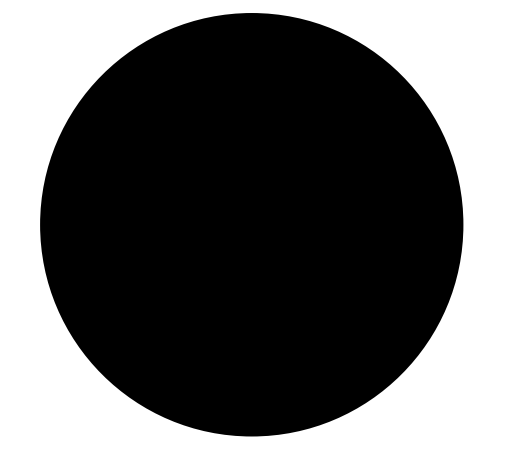

## **Bologna<br>Modena** territories

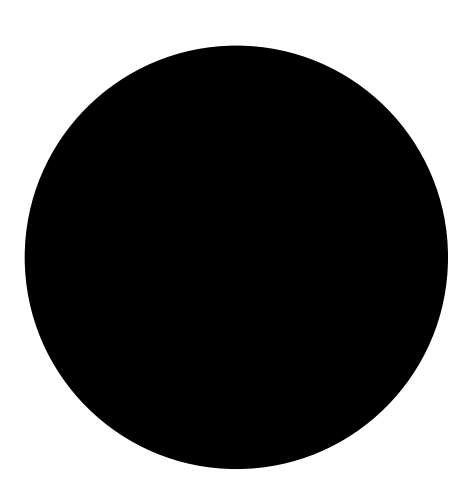

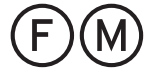

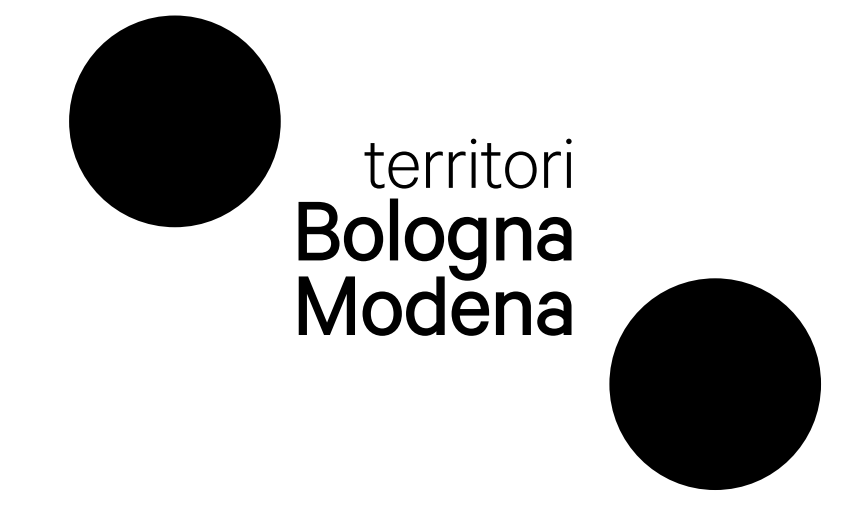

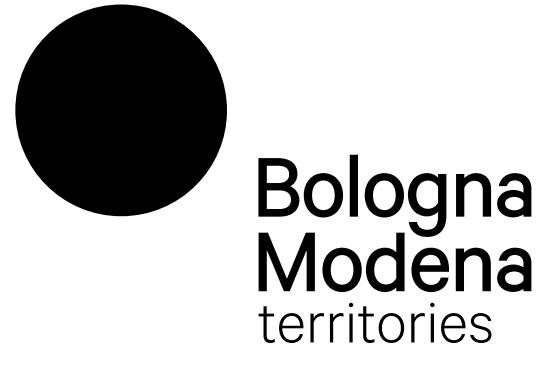

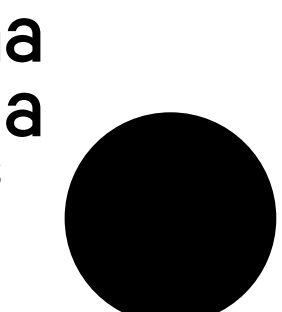

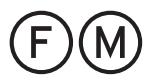

**01. Logotipo Santa Calca Versione negativa** Italiano

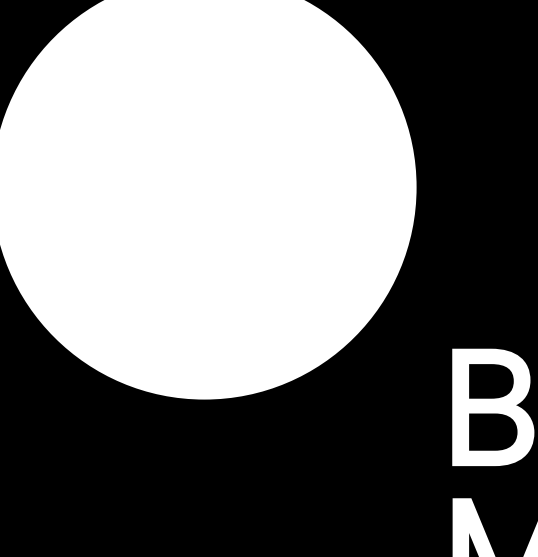

**01. Logotipo Santa Caraccer Service Contracts** Versione negativa

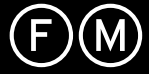

Inglese

# **Bologna<br>Modena**<br>territories

Italiano + inglese a confronto

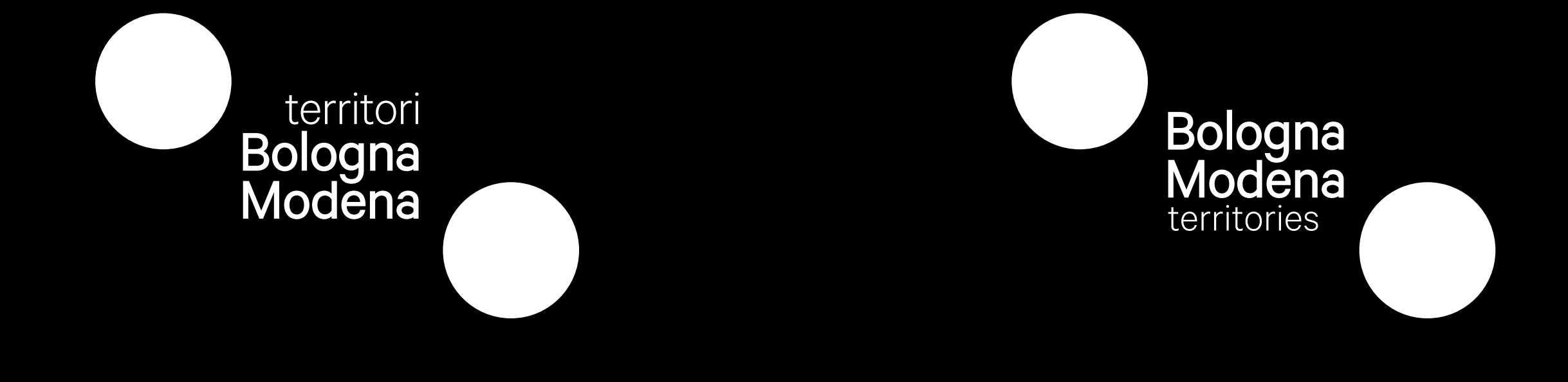

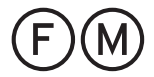

02. Utiizzo del logotipo Dimensione minima La larghezza del logotipo in fase di stampa non può essere inferiore a 35mm in modo da non comprometterne la leggibilità.

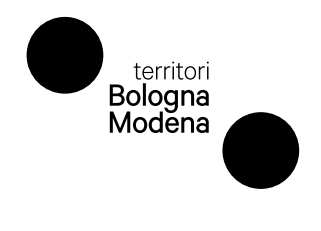

35mm 35mm

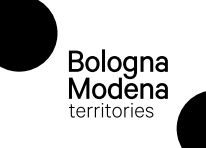

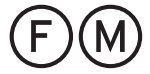

02. Utiizzo del logotipo Spazio di rispetto Il rettangolo nel quale è iscritto il logo è da considerarsi elemento costitutivo del logo stesso. Costruito su proporzioni definite è lo strumento che consente di preservare l'ingombro della forma, così come l'adeguata area di rispetto intorno al logo.

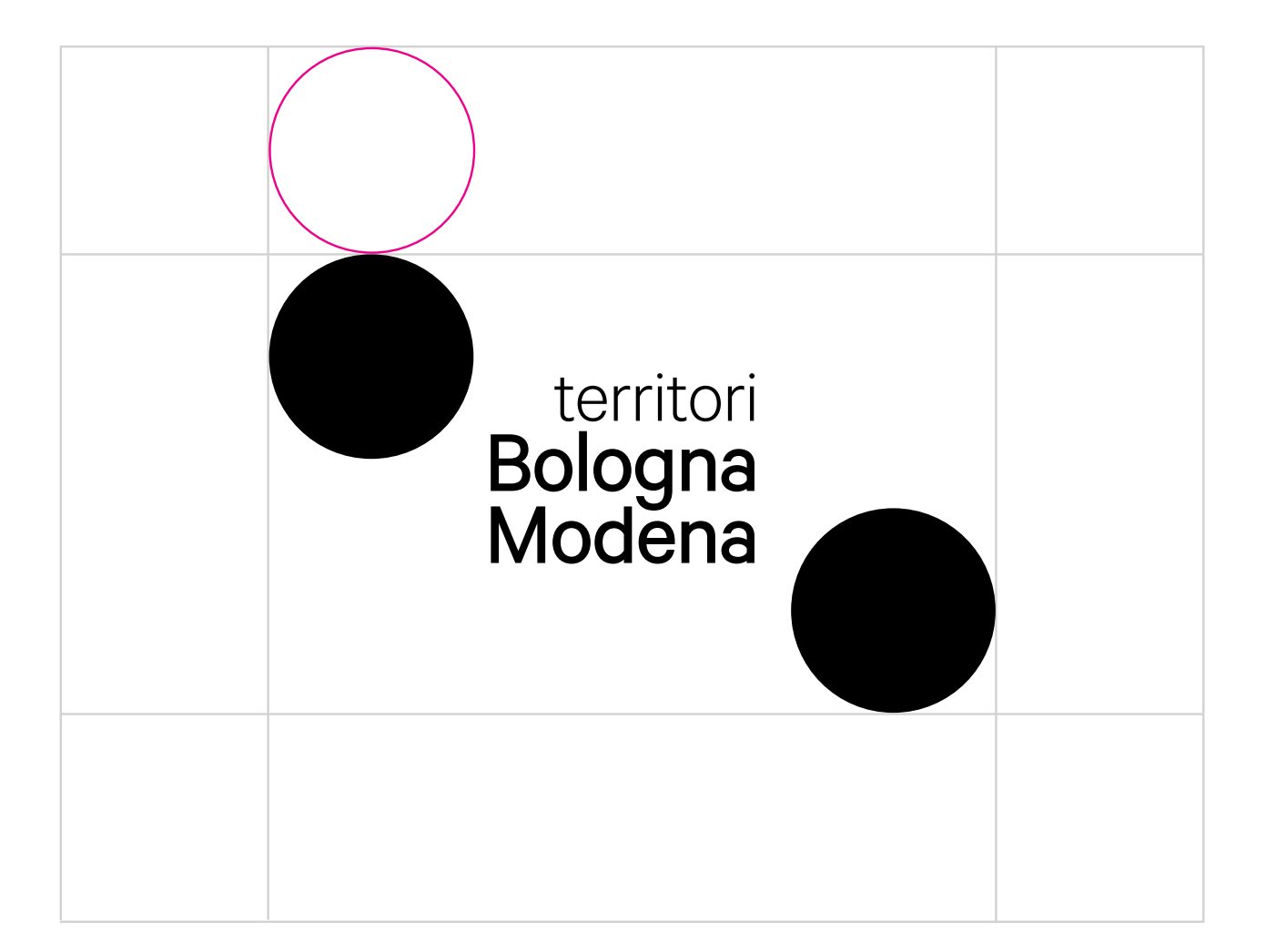

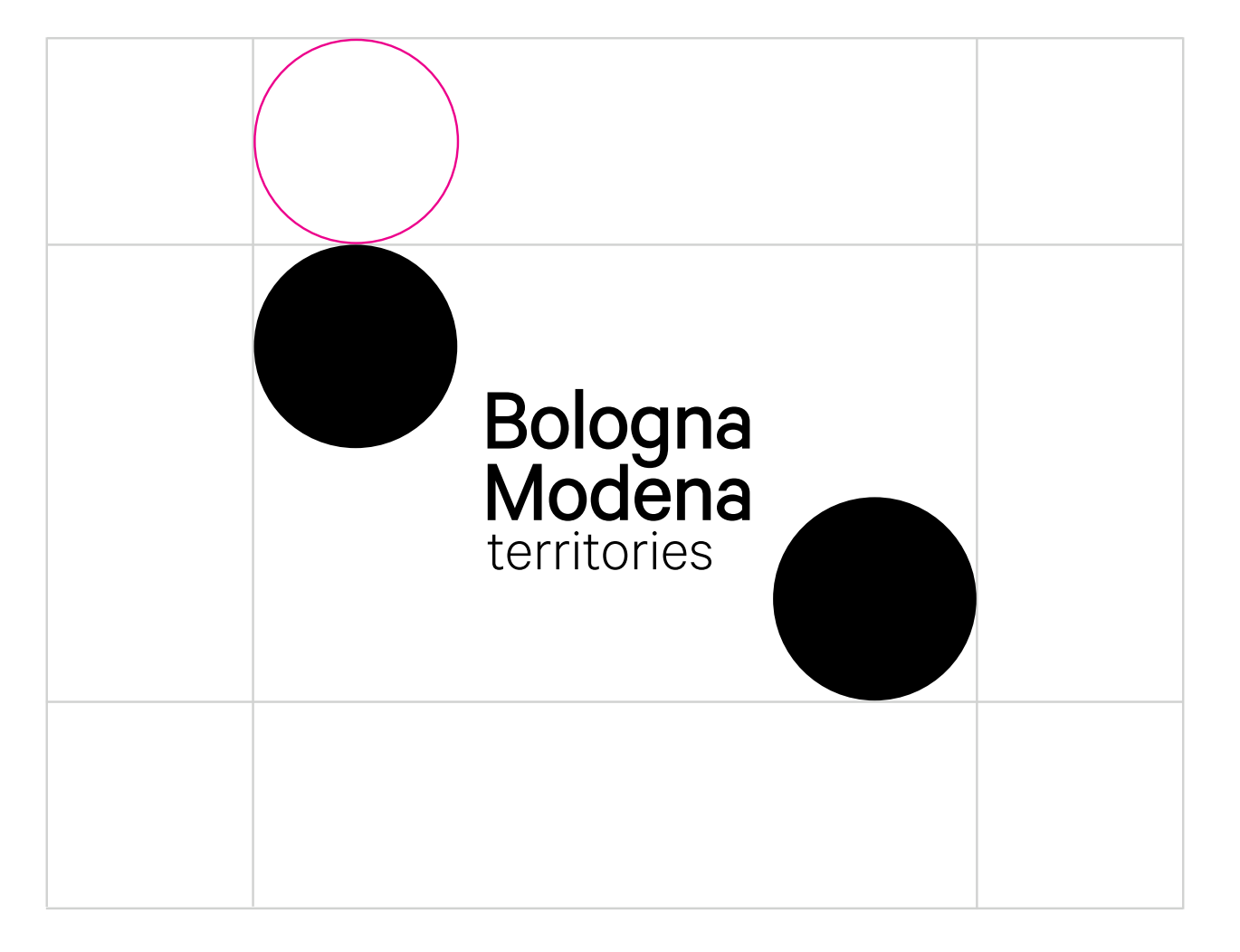

02. Utiizzo del logotipo Spazio di rispetto Per l'impiego su fotografie o illustrazioni che non permettono di avere una corretta leggibilità nello spazio previsto (vedi pagina X), il logotipo va impiegato con il fondo bianco dell'area di rispetto. Ogni qualvolta sia possibile vanno predilette immagini che permettano l'impiego senza rettangolo.

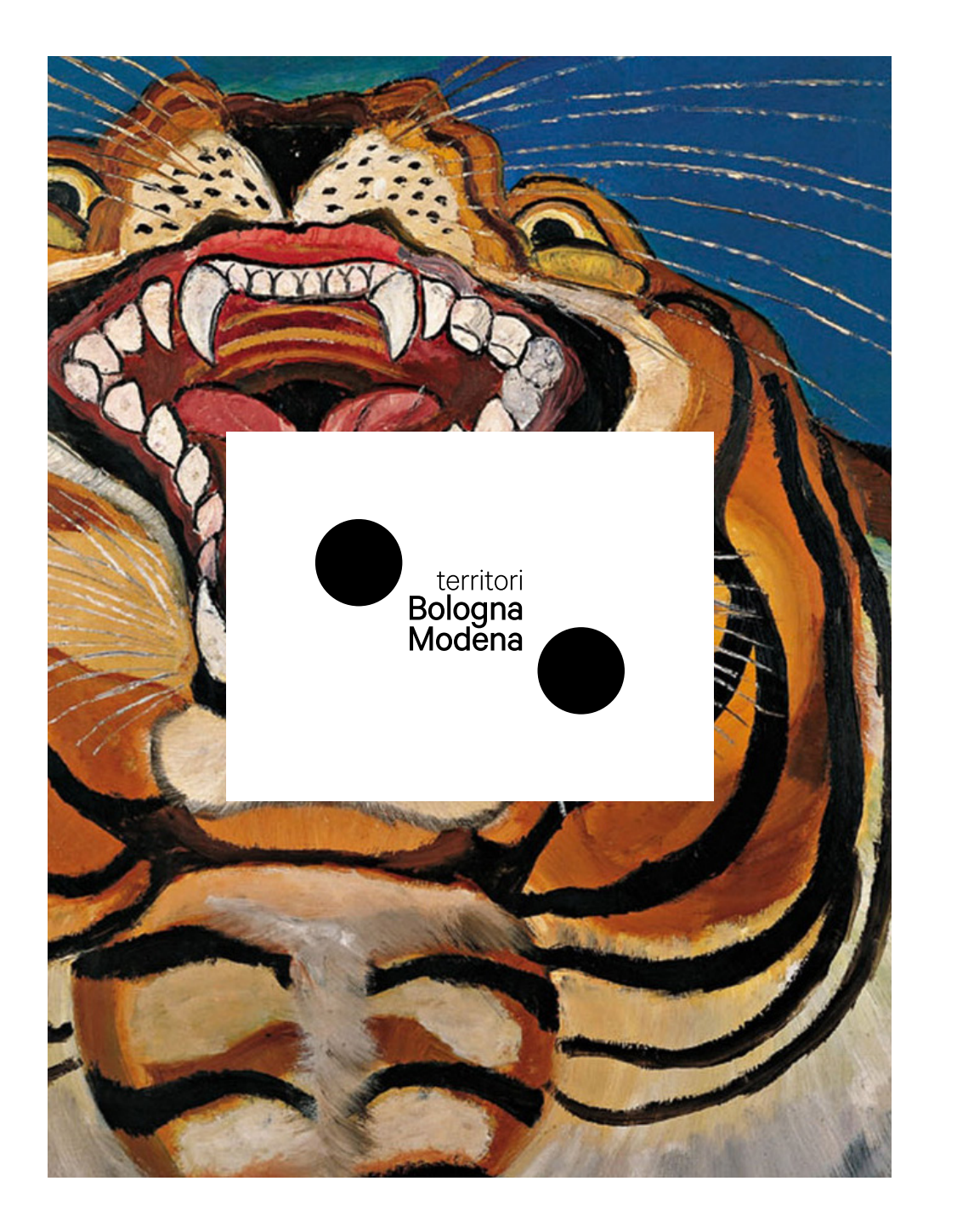

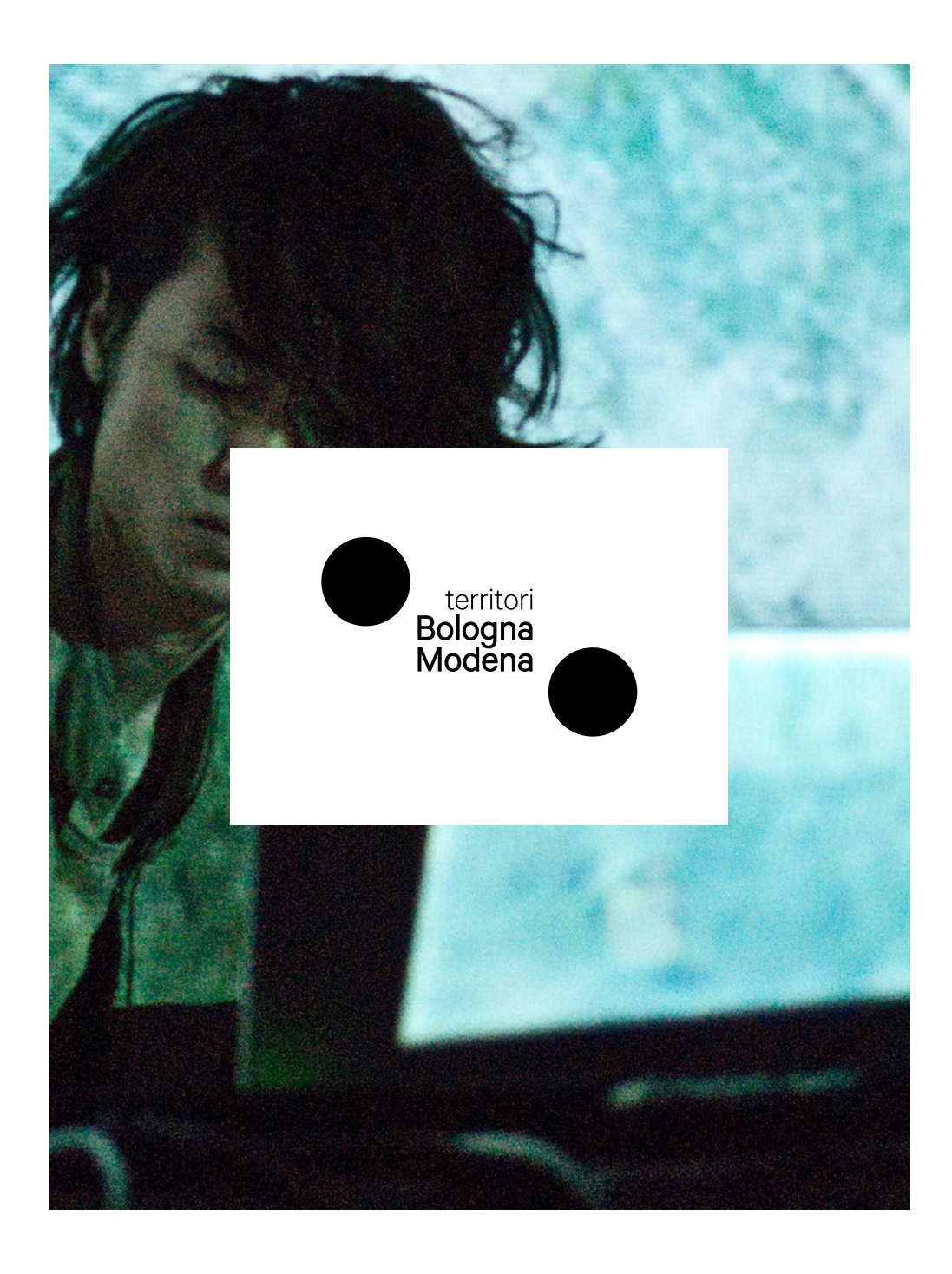

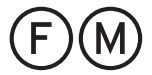

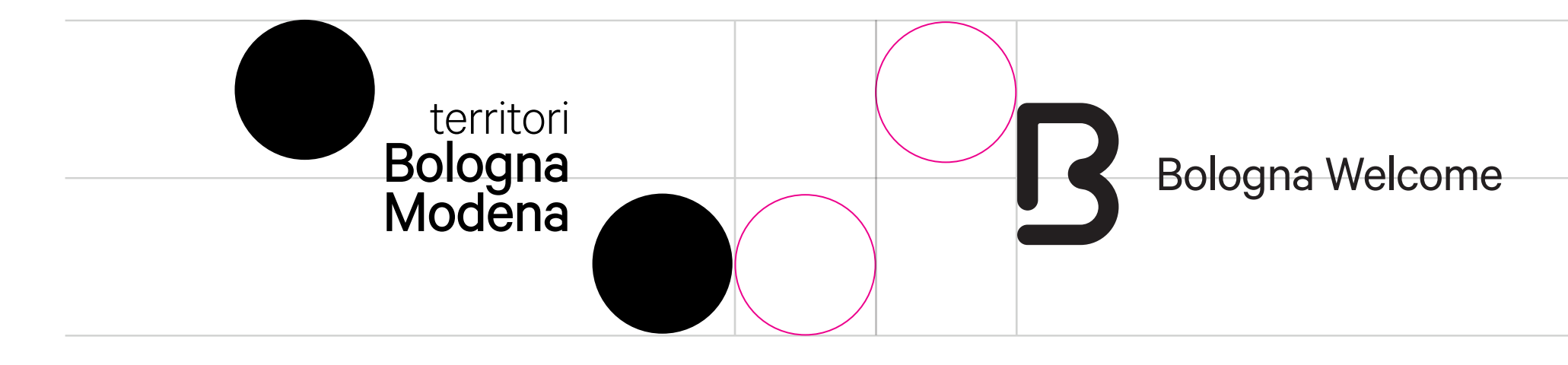

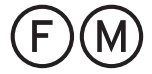

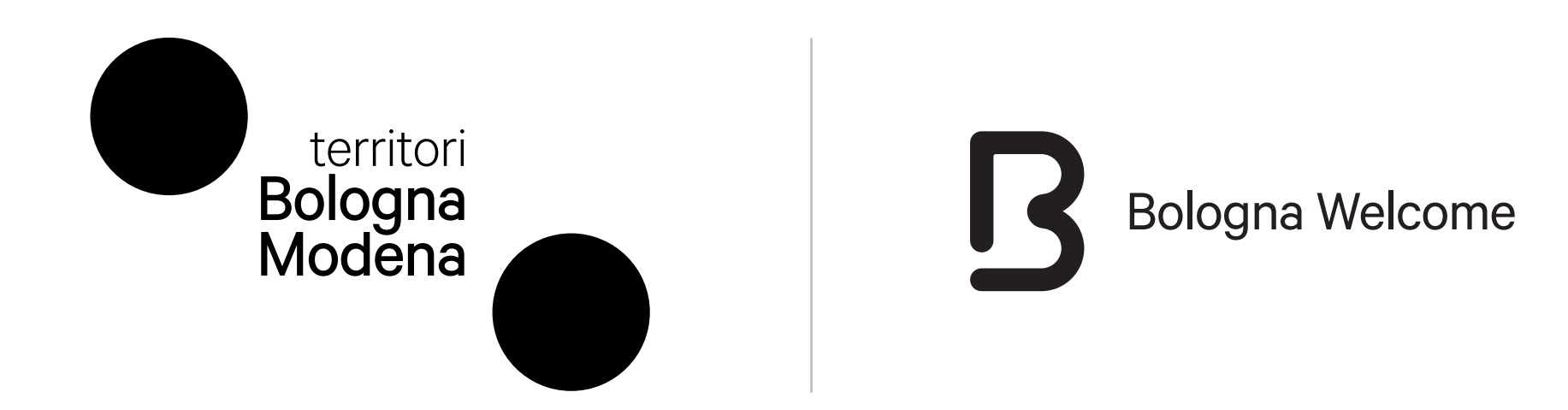

(F)M

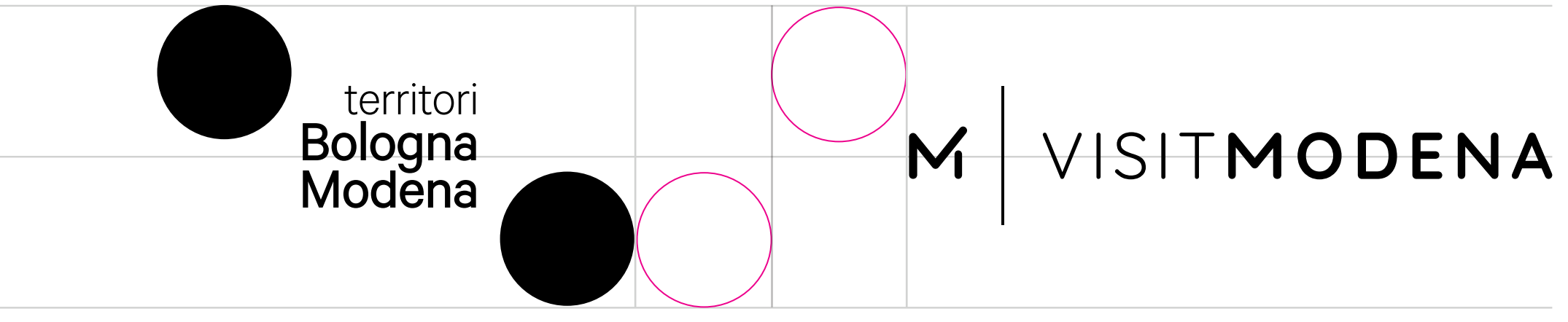

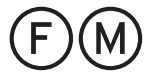

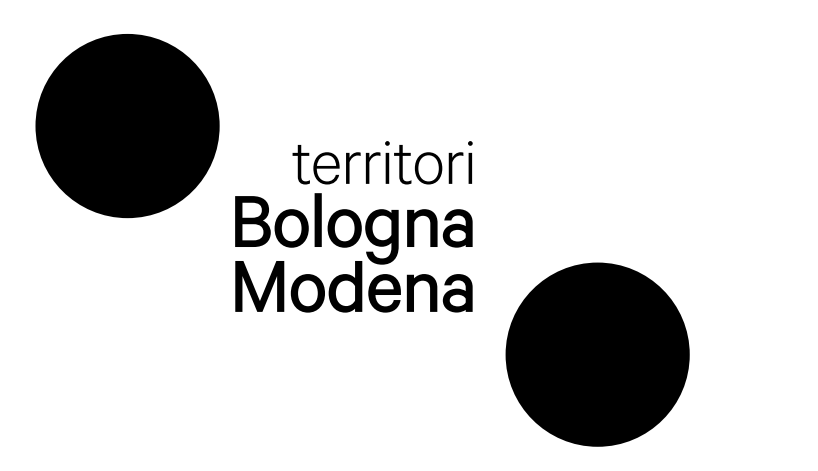

## Manuale di applicazione logo Territori Bologna Modena 15

## M VISITMODENA

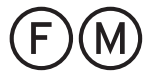

02. Utiizzo del logotipo Applicazione su immagini Per l'impiego su fotografie o illustrazioni che lo permettono, il logo viene applicato con colore a contrasto rispetto allo sfondo e mantenendo lo spazio di rispetto.

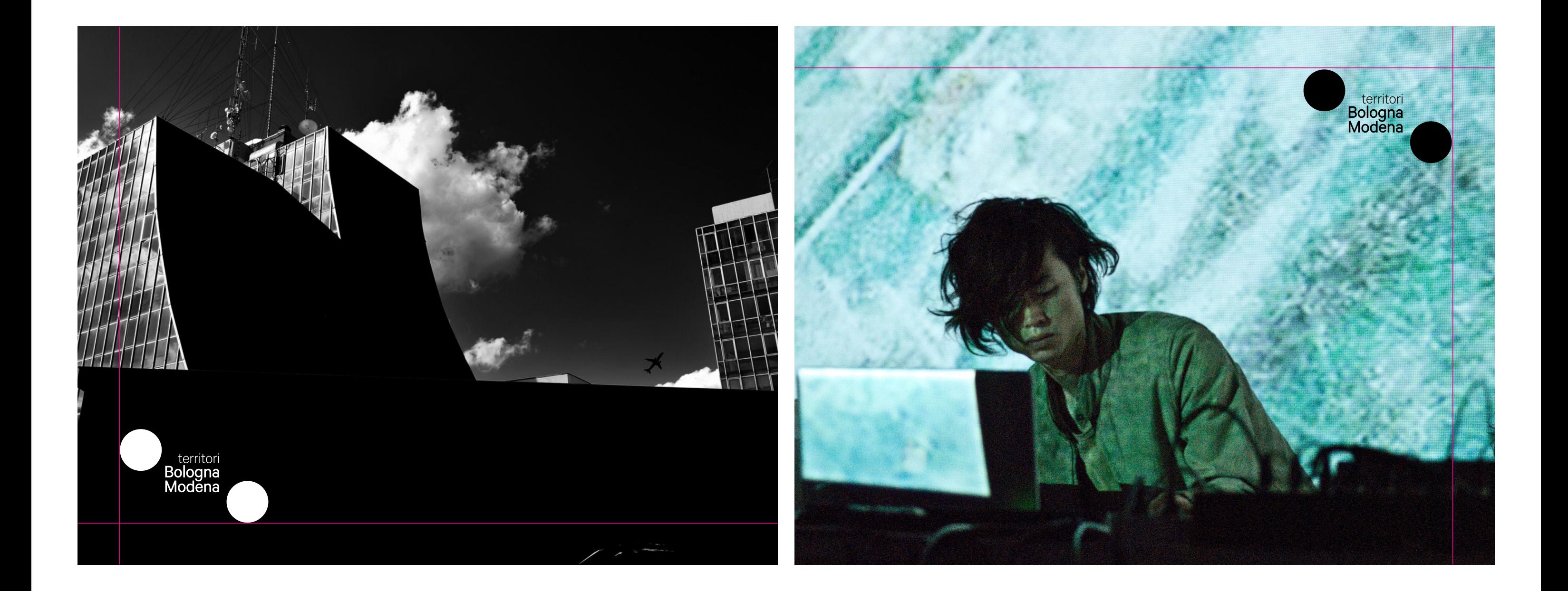

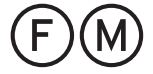

## 02. Utiizzo del logotipo Divieti

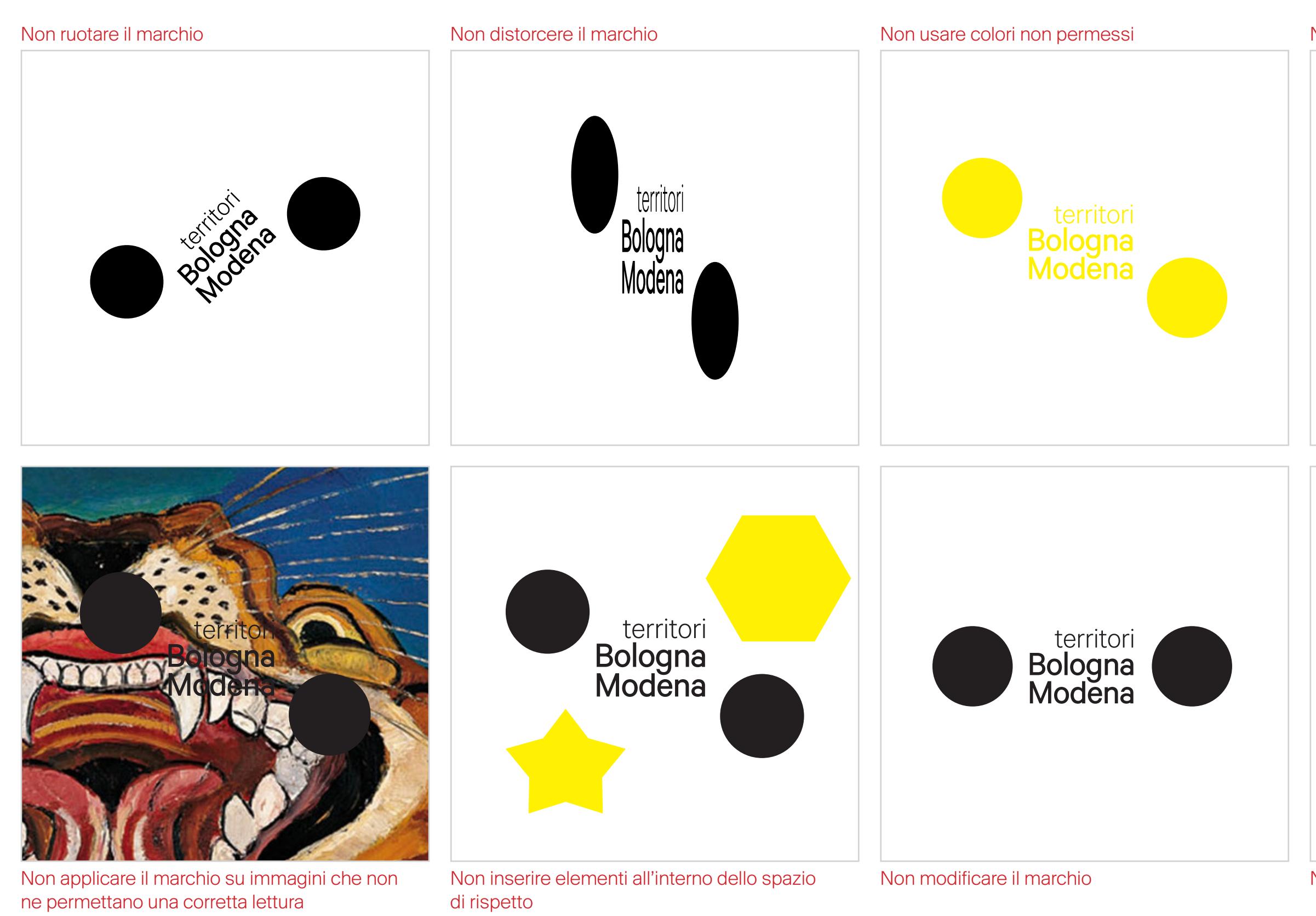

Non usare il tratto

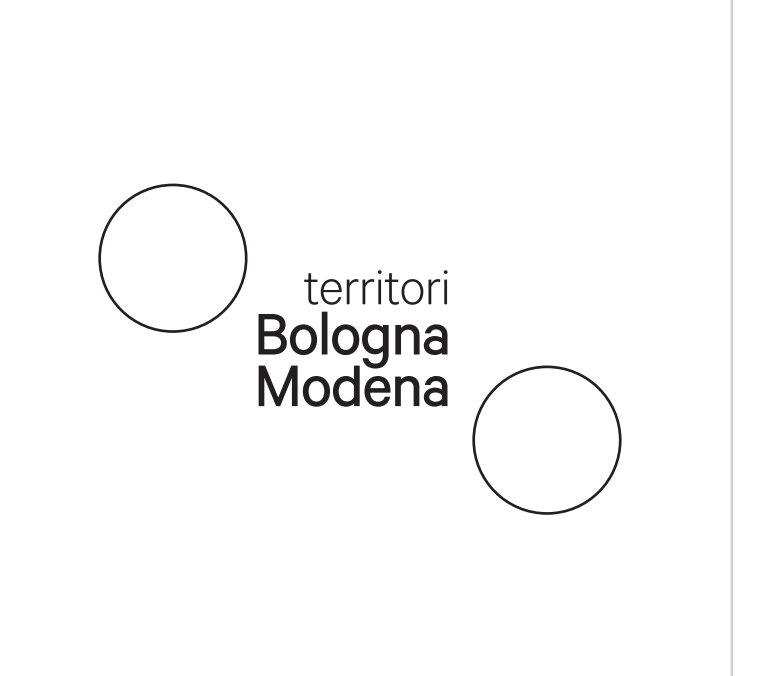

## territori<br>Bologna<br>Modena

## Non usare solo la tipografia

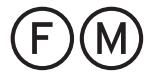

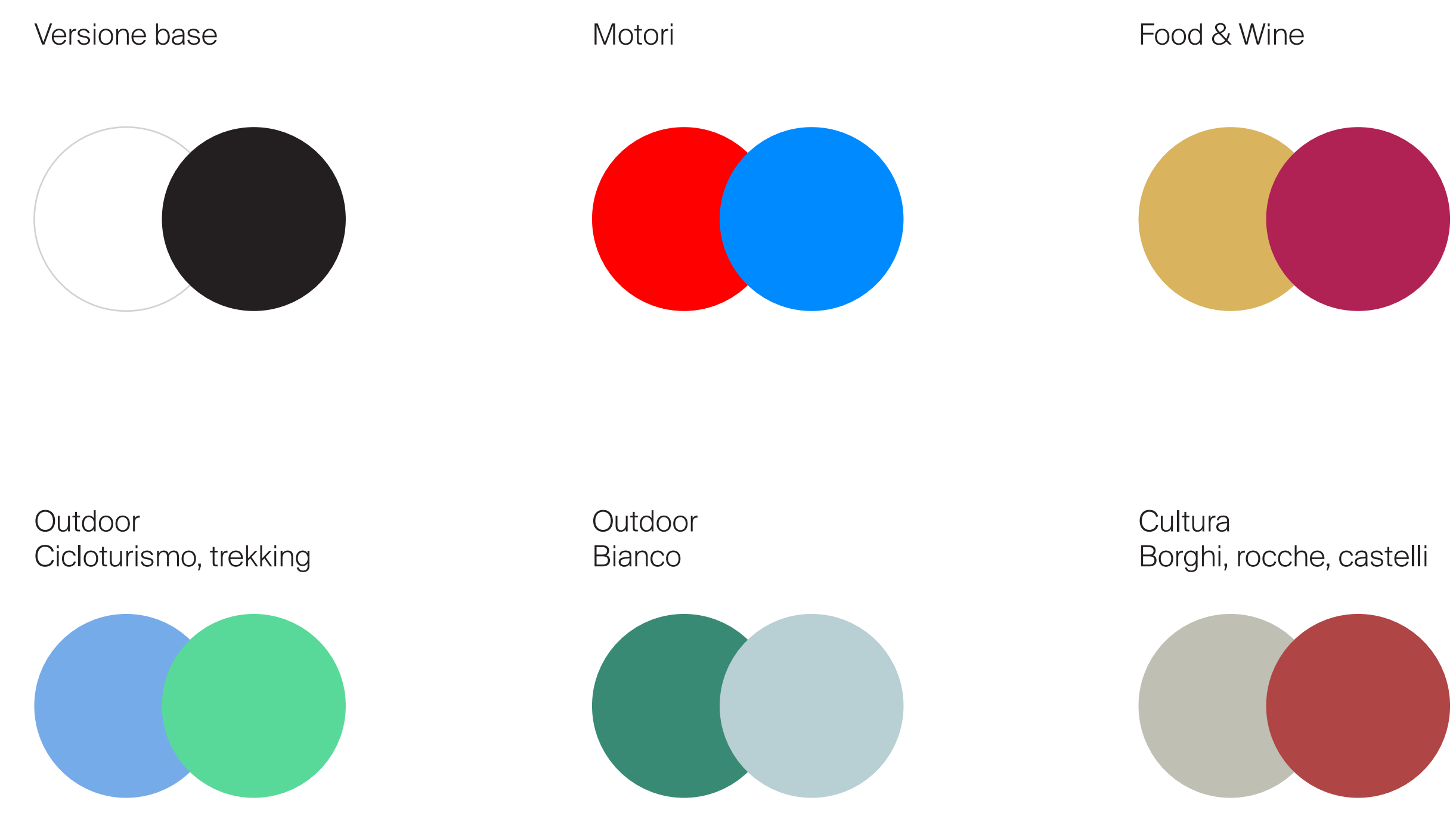

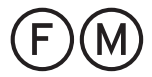

Palette e tematismi L'identità visiva nella sua forma di base è costruita sul bianco e nero. A questa cromia si accostano 5 coppie di colori, ciascuna rappresentante di uno specifico settore tematico.

RGB 255, 0, 0 CMYK 0, 100, 100, 0 PANTONE 485 C

## Colore 2

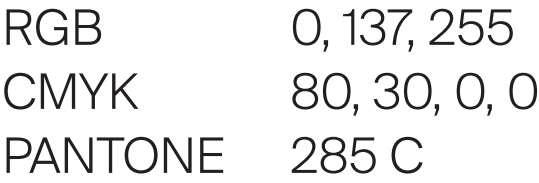

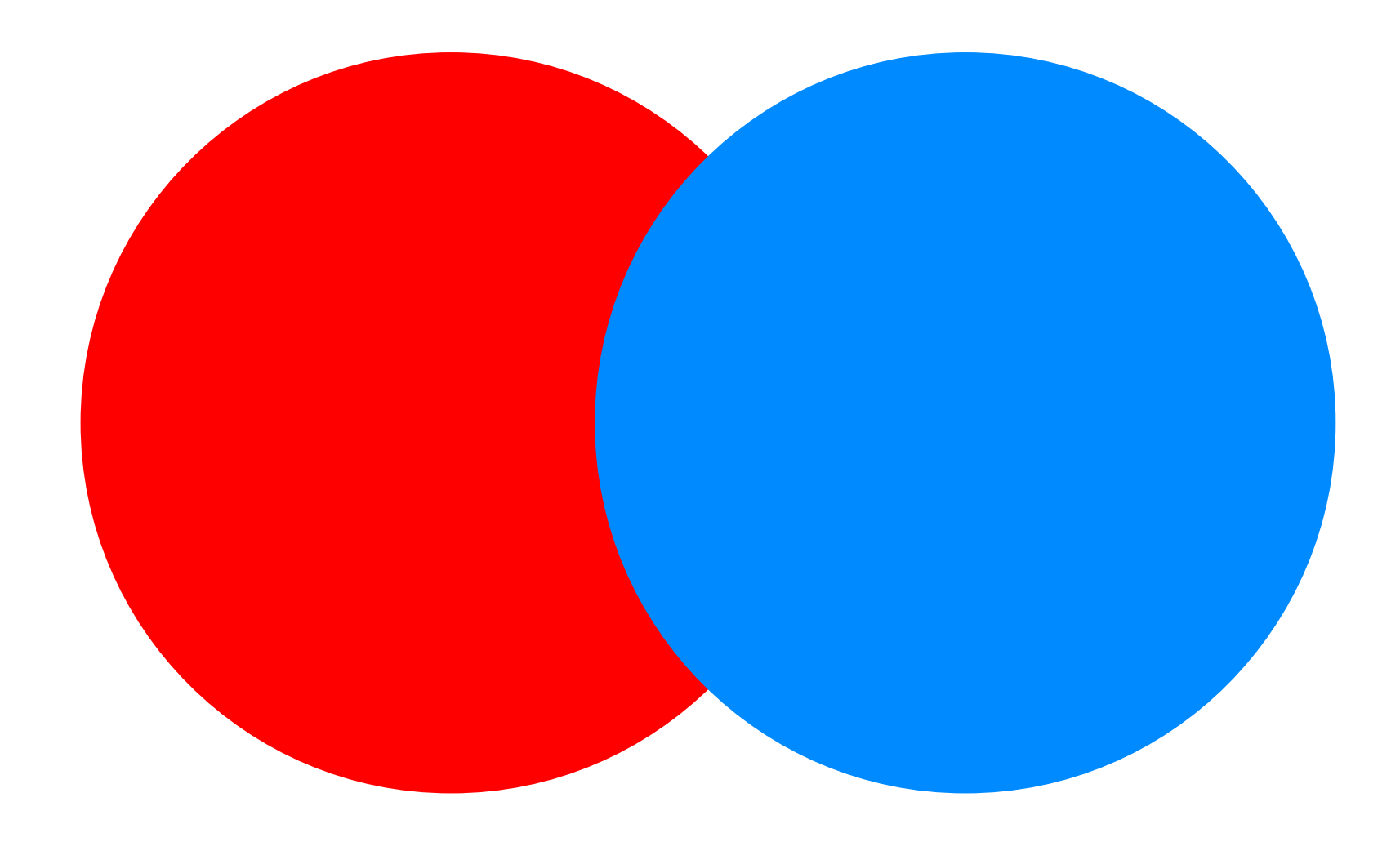

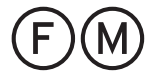

Tematismo

Motori

## ● Colore 1

Motori

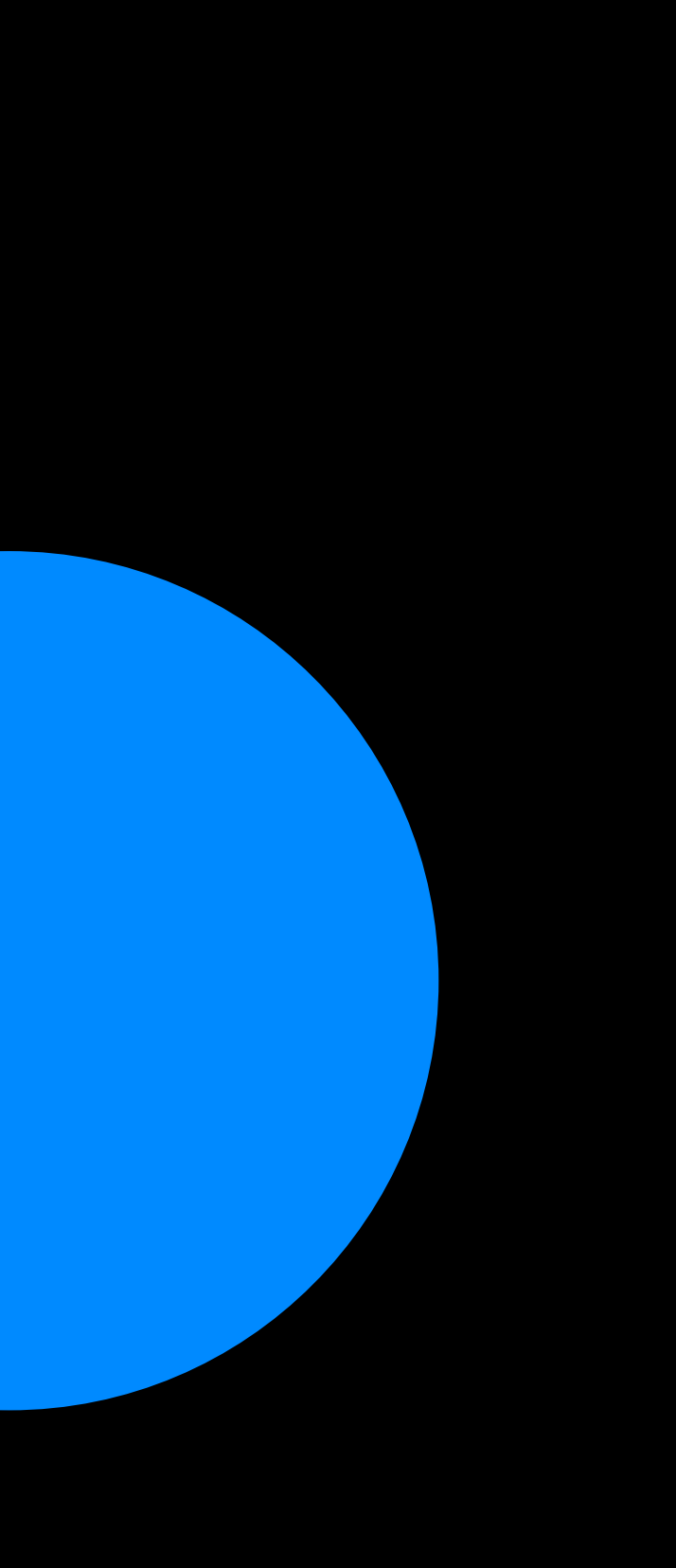

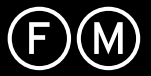

RGB 255, 0, 0 CMYK 0, 100, 100, 0 PANTONE 485 C

## Colore 2

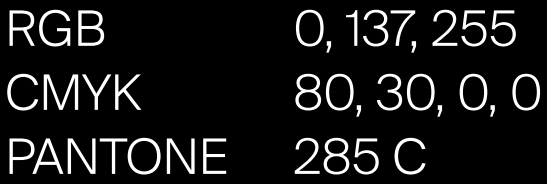

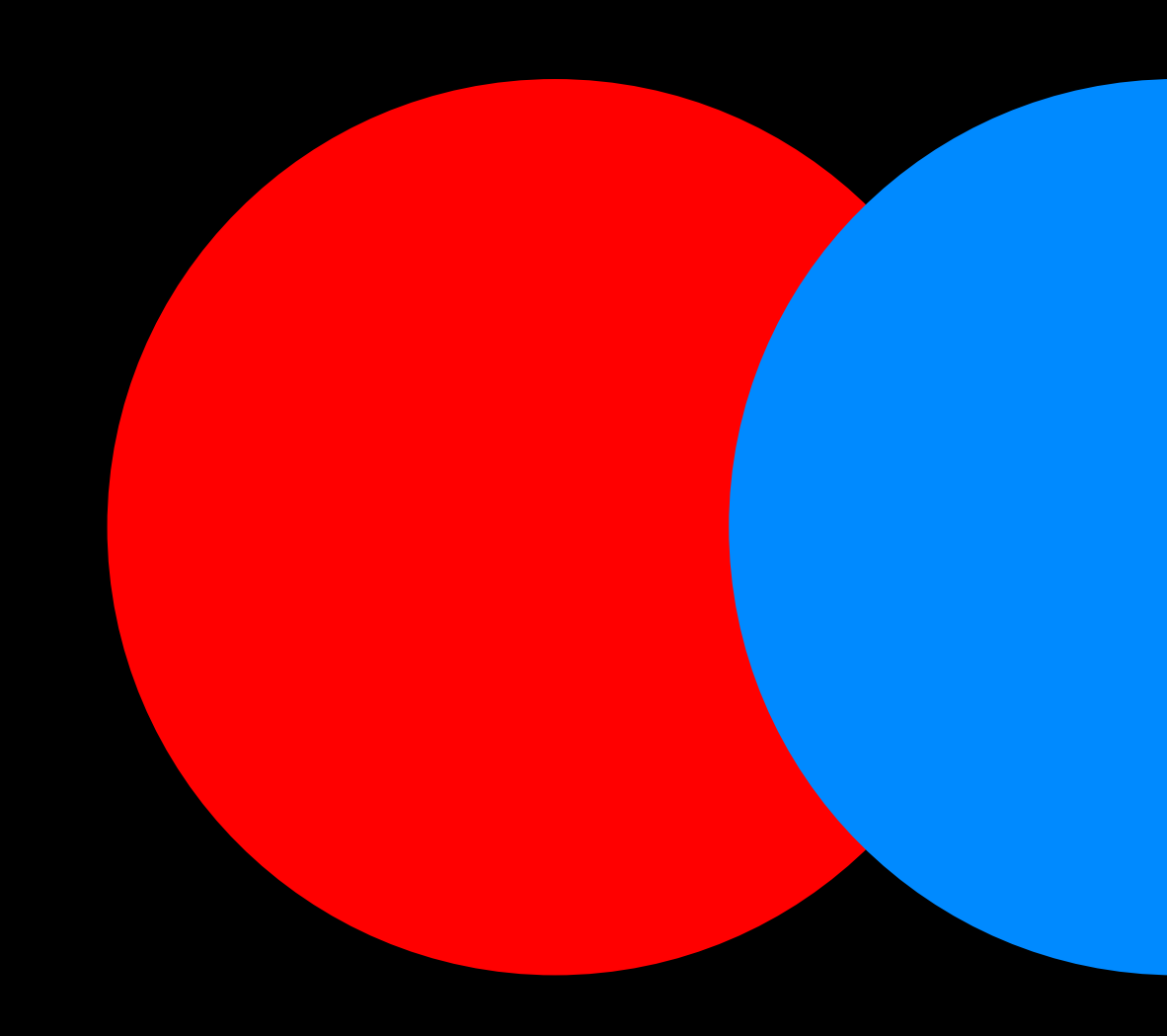

Tematismo

Motori

## **Colore 1**

Motori

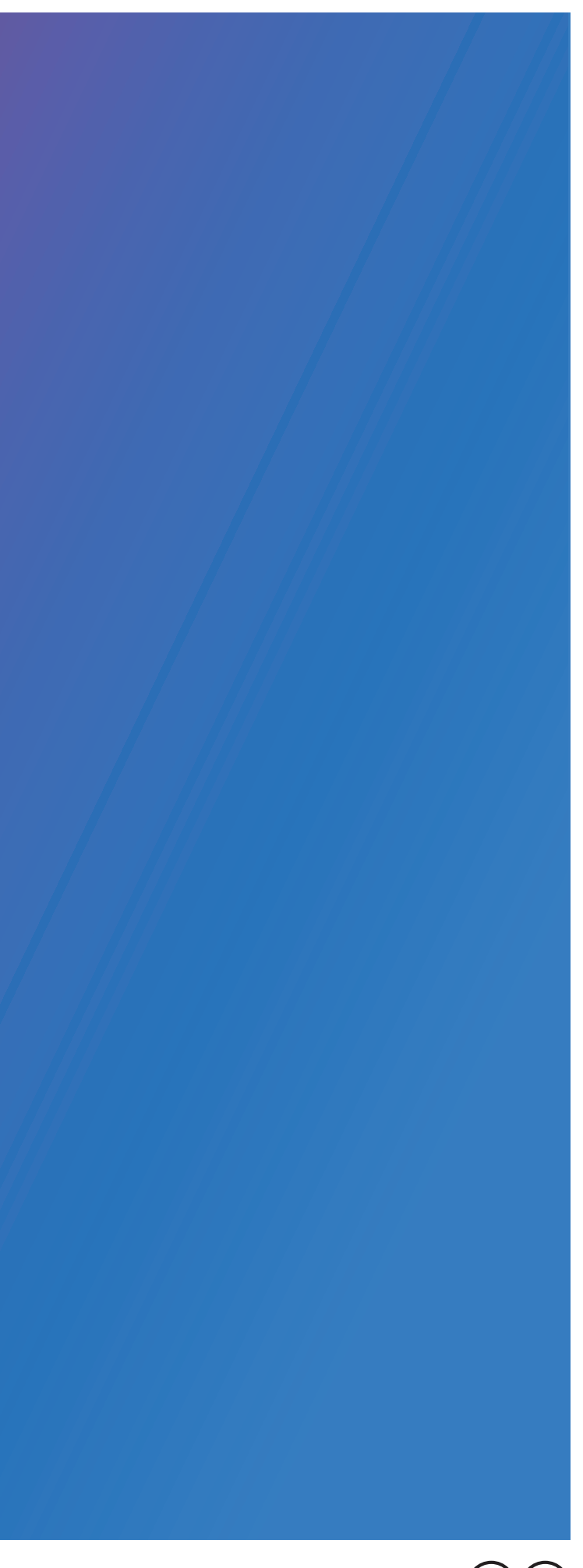

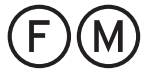

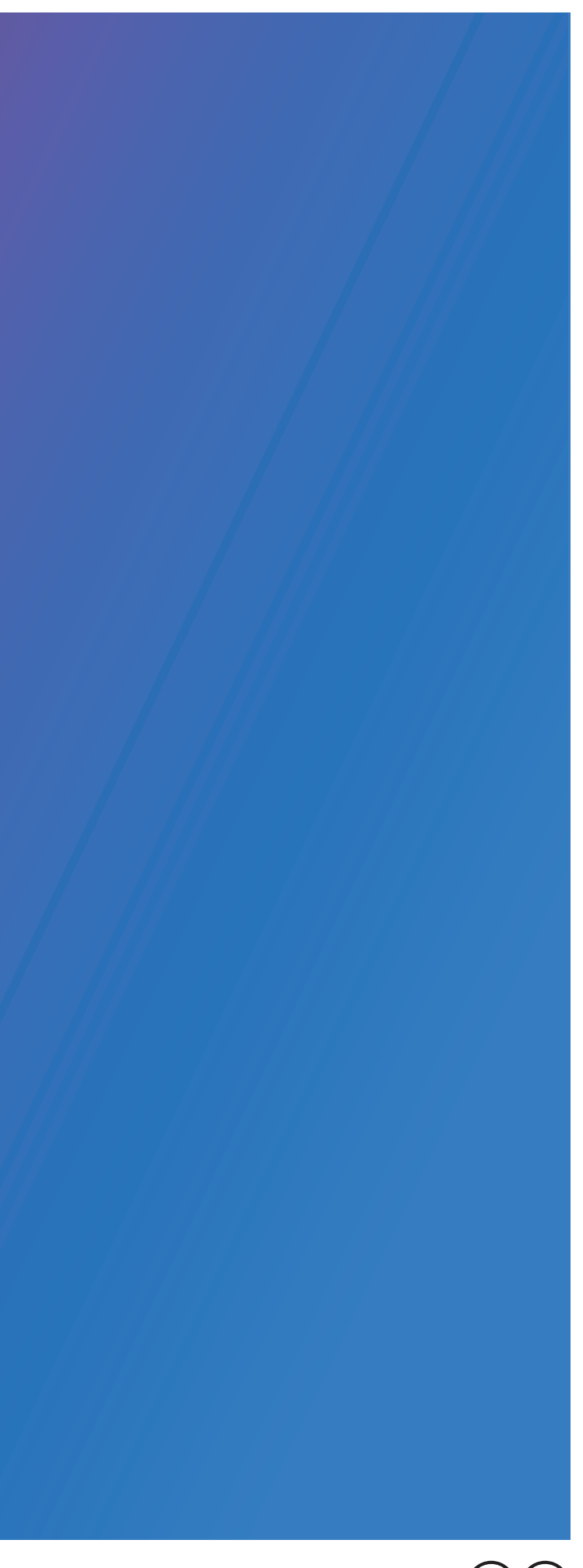

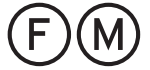

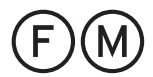

03. Colori Motori Motori Il logotipo può essere usato sia nella variante bicolore piatta che con sfumatura lineare, a seconda del supporto e delle tecnica di stampa con cui viene prodotto. Ove possibile, preferire quello con sfumatura.

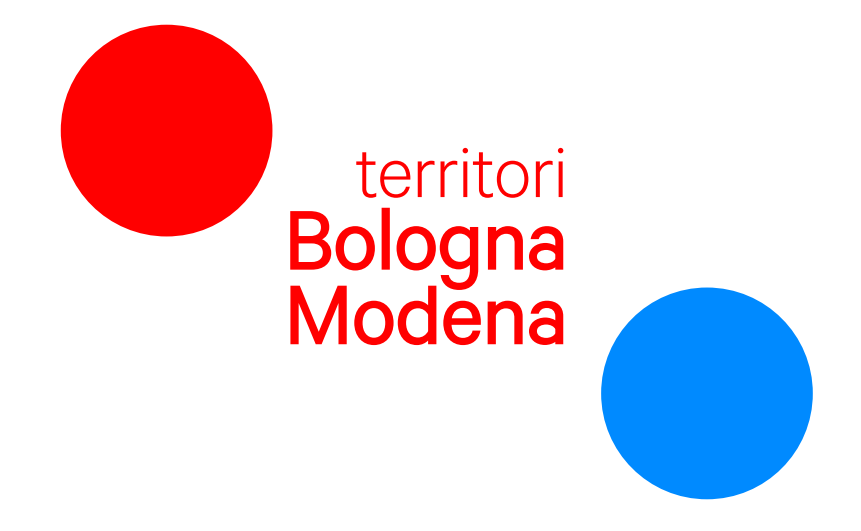

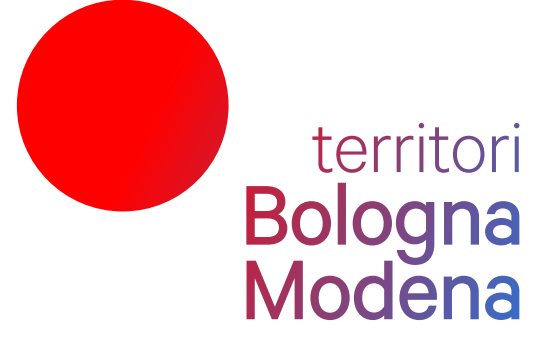

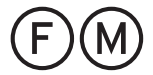

## Colore 1  $\bullet$

RGB 218, 178, 84 CMYK 15, 28, 75, 0 PANTONE 7407 C

## Colore 2

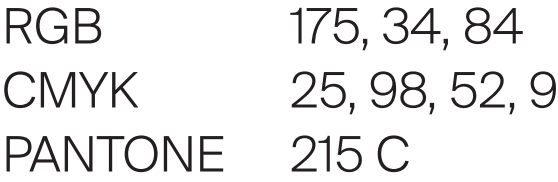

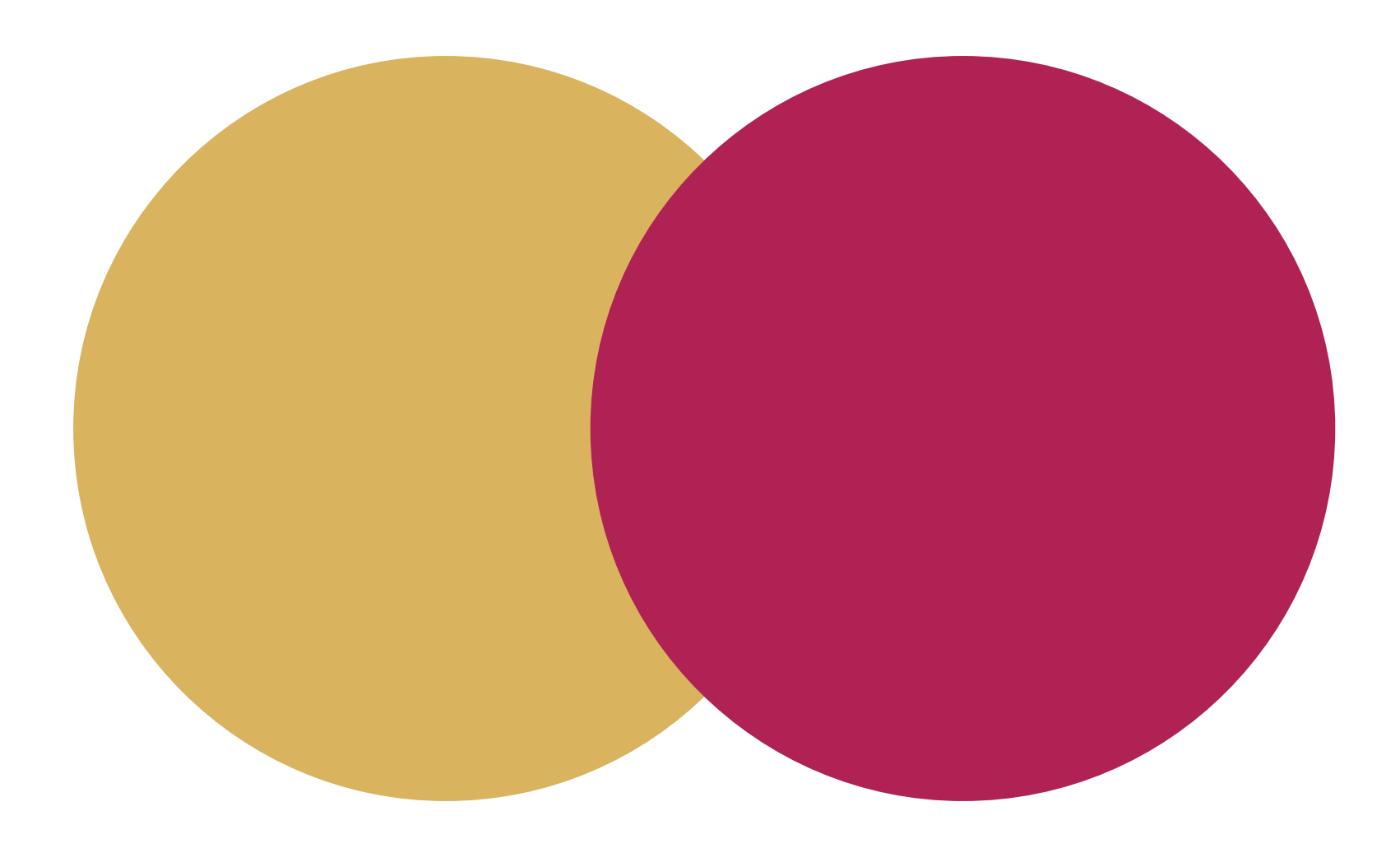

Tematismo

## Food & Wine

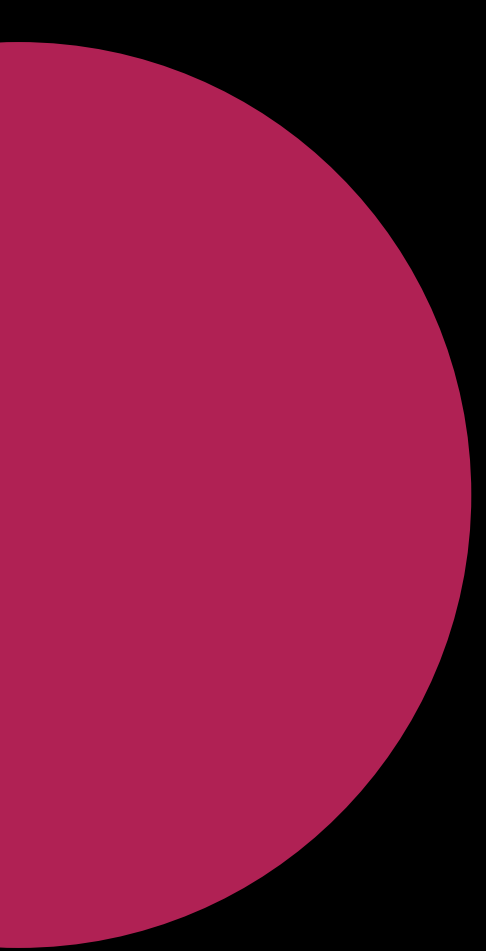

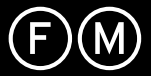

RGB 218, 178, 84 CMYK 15, 28, 75, 0 PANTONE 7407 C

## Colore 2

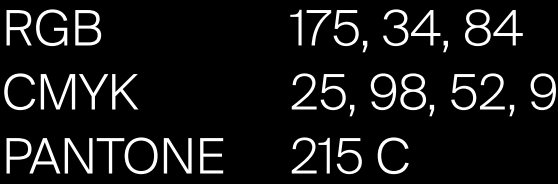

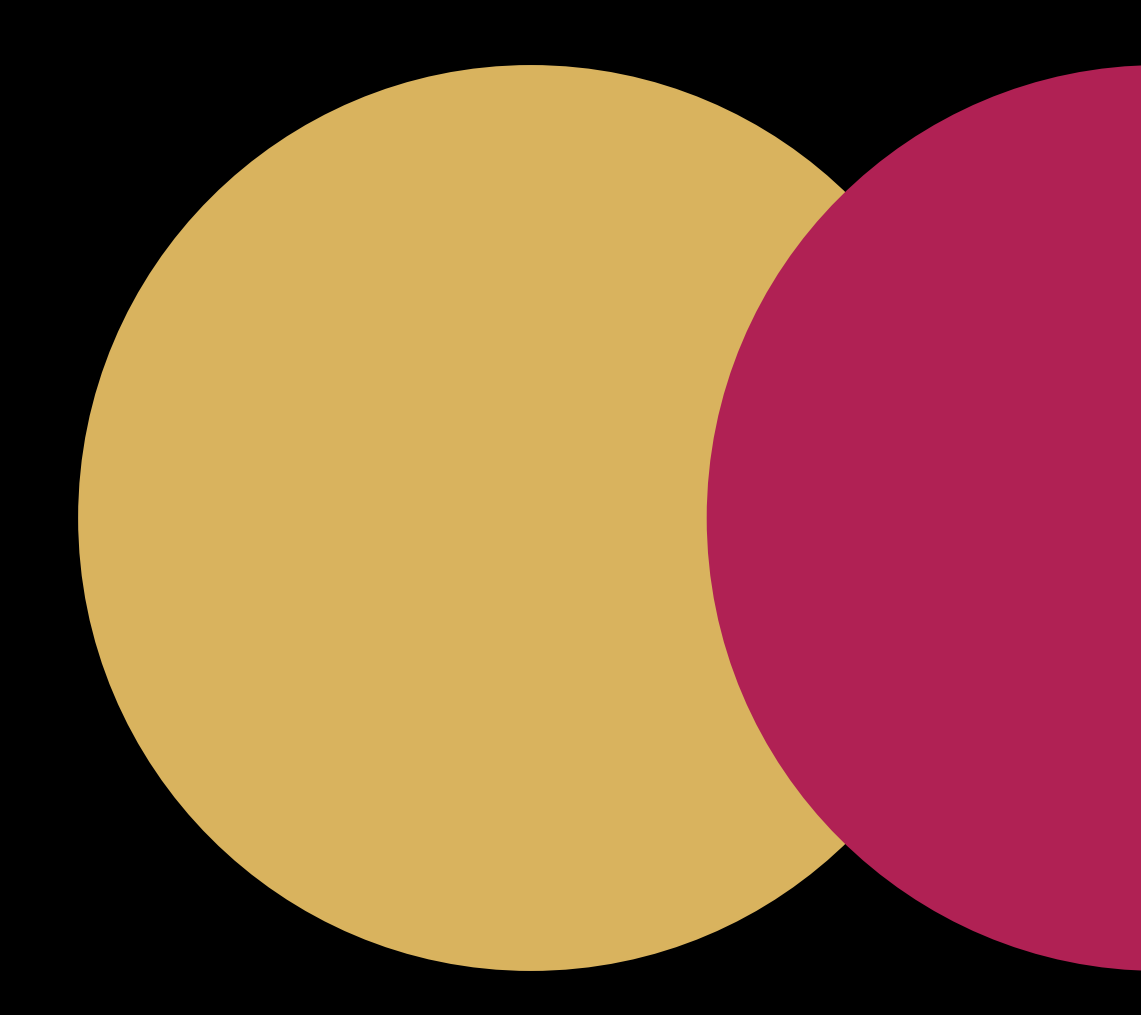

Tematismo

## Food & Wine

## ● Colore 1

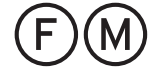

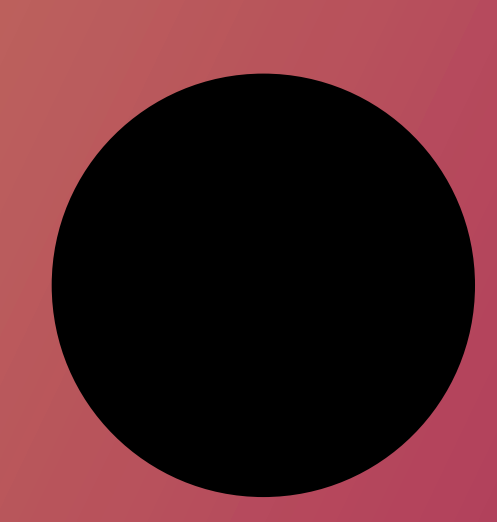

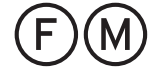

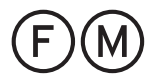

03. Colori Food & Wine Il logotipo può essere usato sia nella variante bicolore piatta che con sfumatura lineare, a seconda del supporto e delle tecnica di stampa con cui viene prodotto. Ove possibile, preferire quello con sfumatura.

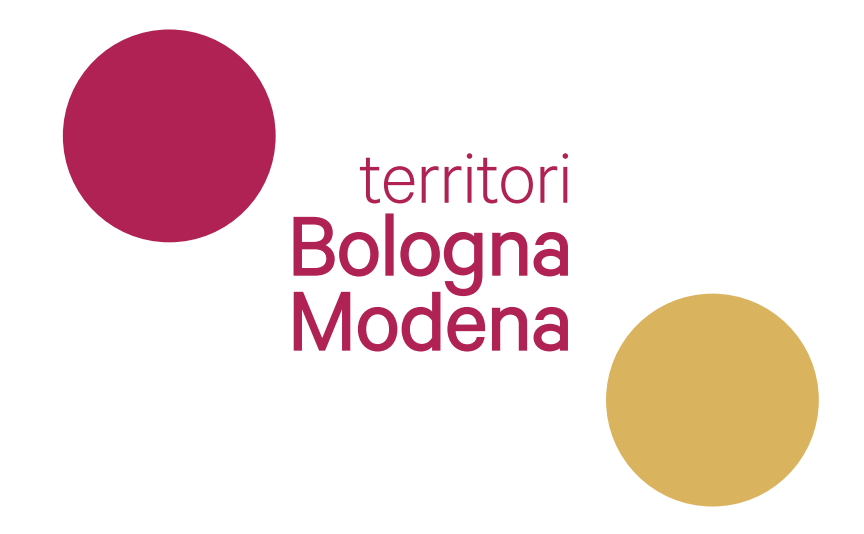

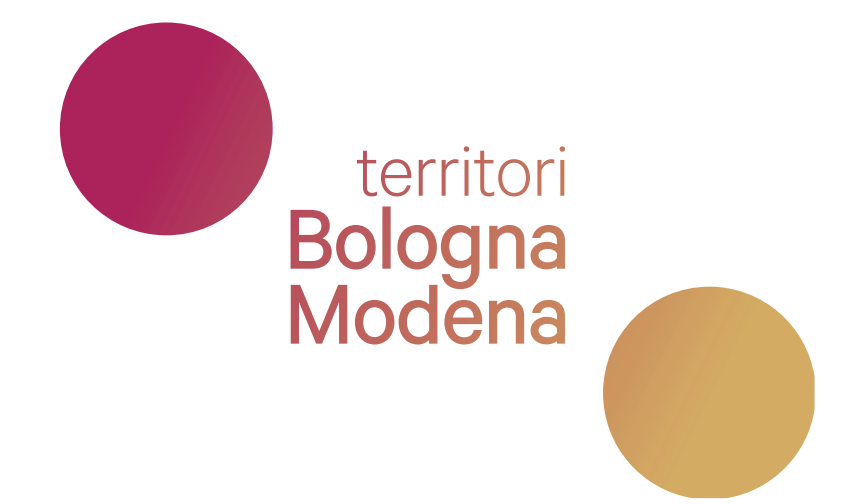

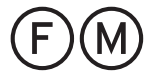

## Colore 1  $\bullet$

RGB 118, 172, 232<br>CMYK 55, 20, 0, 0 55, 20, 0, 0 PANTONE 2142 C

## Colore 2  $\bullet$

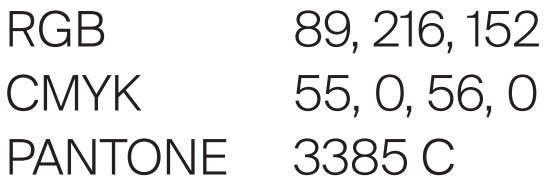

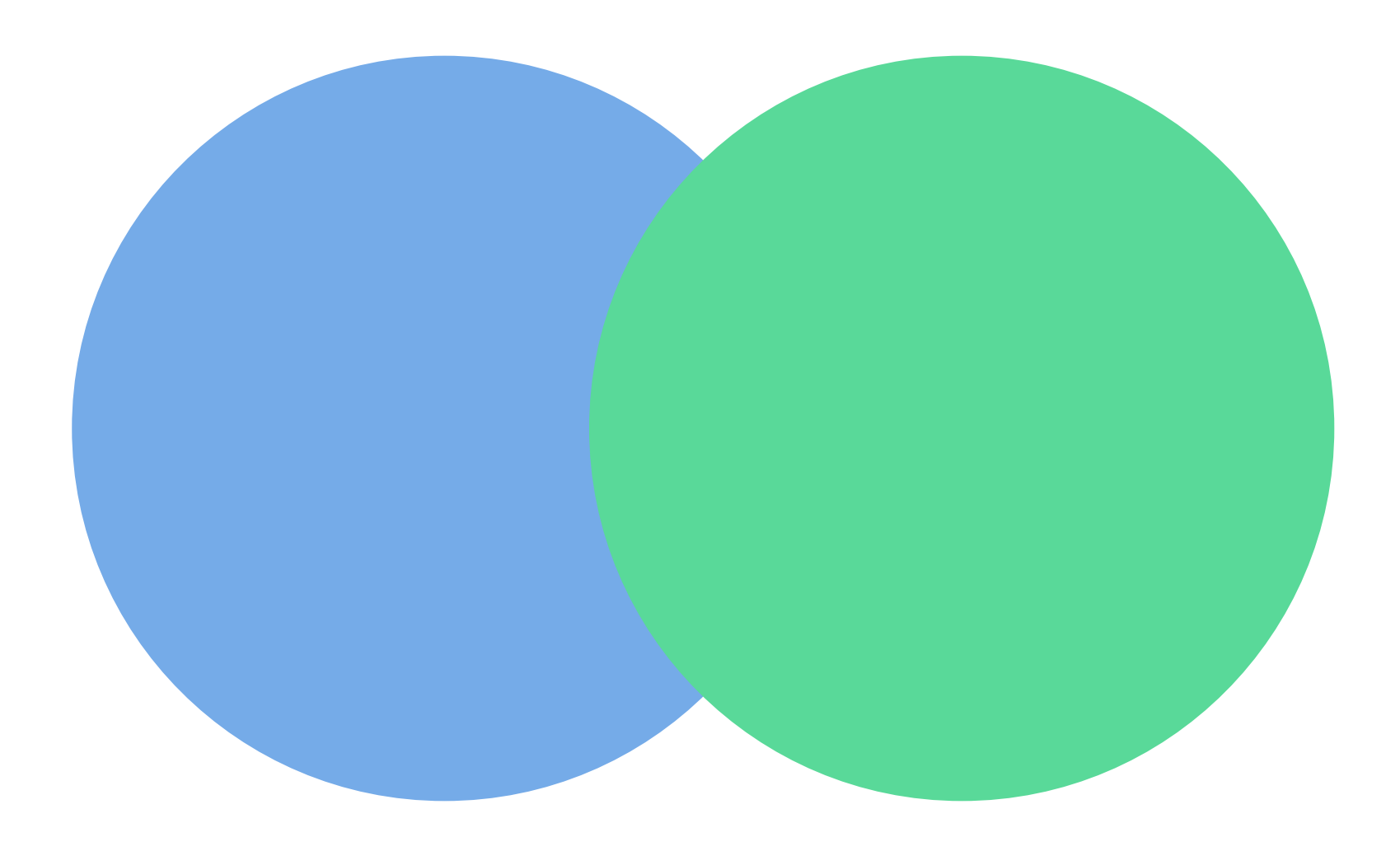

Tematismo

## **Outdoor**

Cicloturismo, trekking

Outdoor

**03. Colori** Cutdoor Cicloturismo, trekking

**Outdoor** 

**03. Colori Colori Colori Colori Colori Colori Colori Colori Colori Colori Colori Colori Colori Colori Colori Colori Colori Colori Colori Colori Colori Colori Colori Colori Colori Colori Colori Colori Colori Colori Colori** 

## Colore 2  $\bullet$

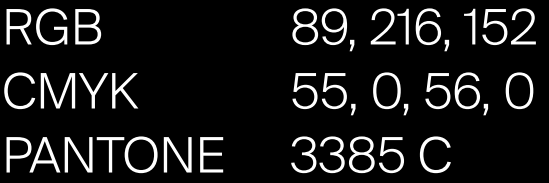

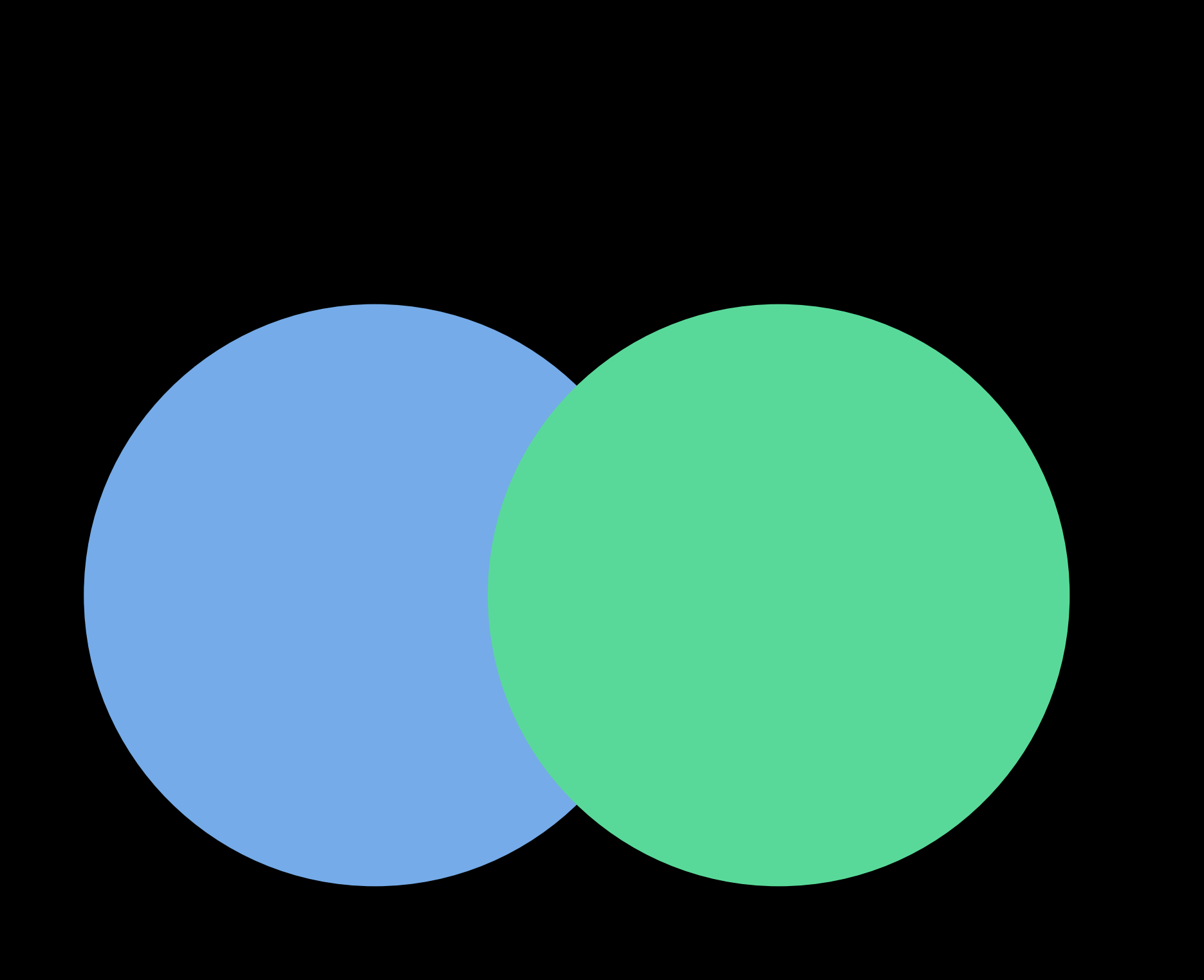

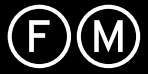

Tematismo

## **Outdoor**

Cicloturismo, trekking

## ● Colore 1

RGB 118, 172, 232 CMYK 55, 20, 0, 0 PANTONE 2142 C

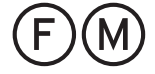

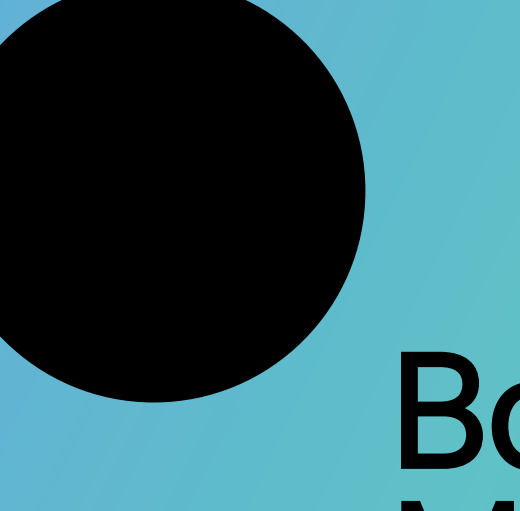

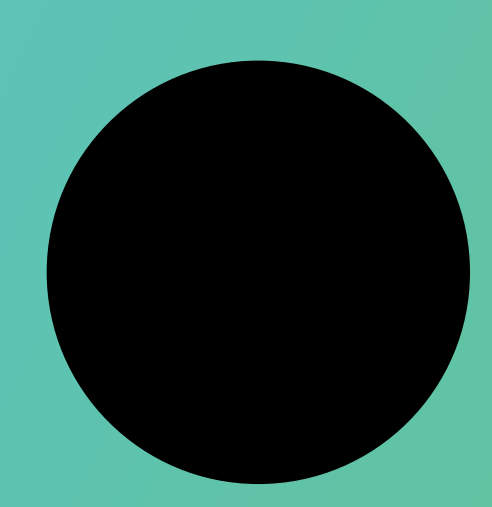

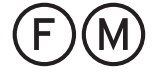

Outdoor Il logotipo può essere usato sia nella variante bicolore piatta che con sfumatura lineare, a seconda del supporto e delle tecnica di stampa con cui viene prodotto. Ove possibile, preferire quello con sfumatura.

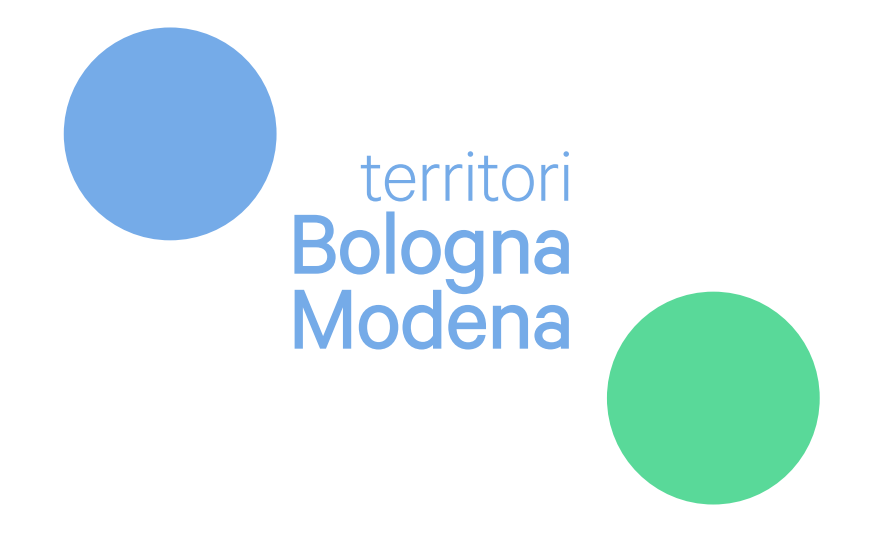

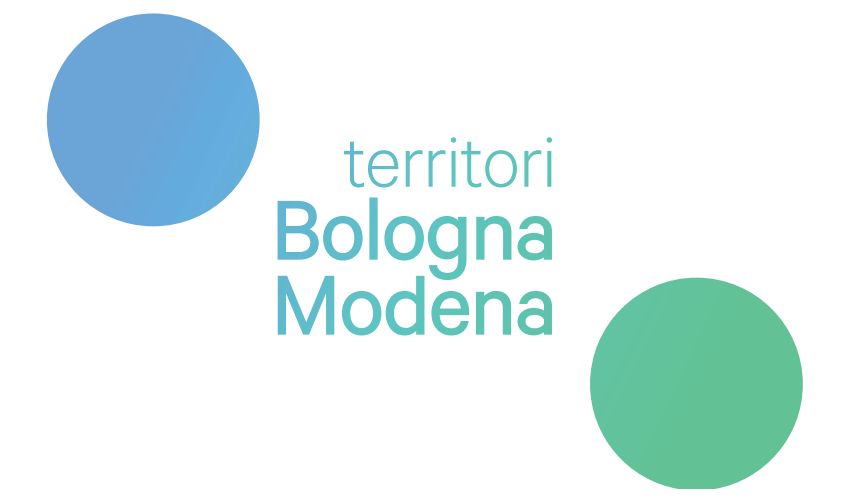

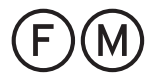

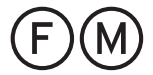

## Colore 2  $\bullet$

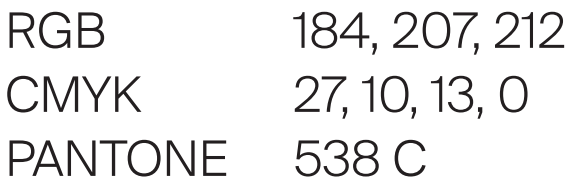

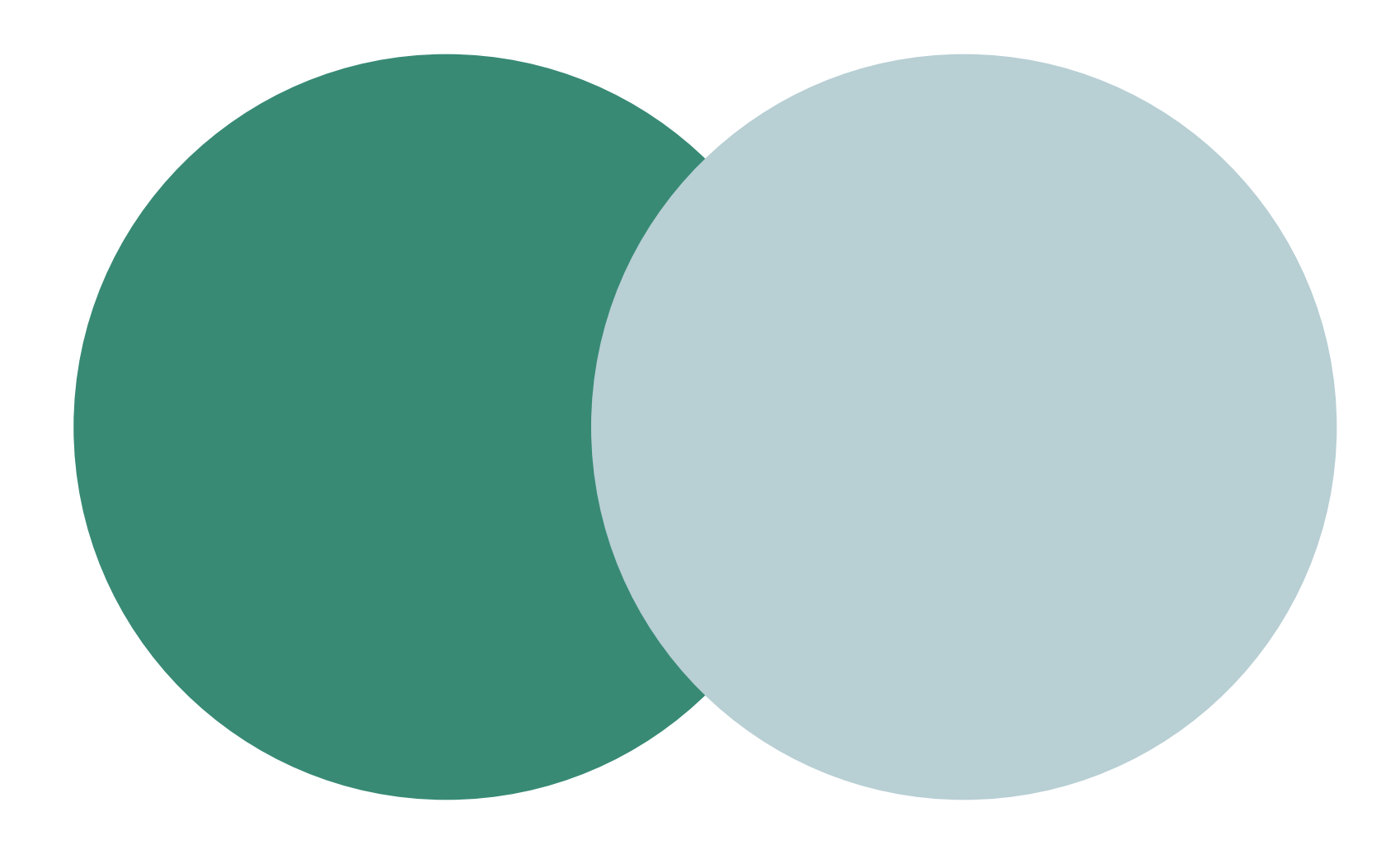

Tematismo

## **Outdoor**

Outdoor

Bianco

## ● Colore 1

RGB 57, 138, 118 CMYK 77, 26, 60, 7 PANTONE 2244 C

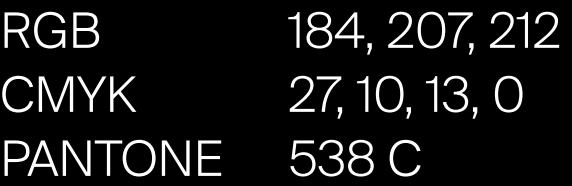

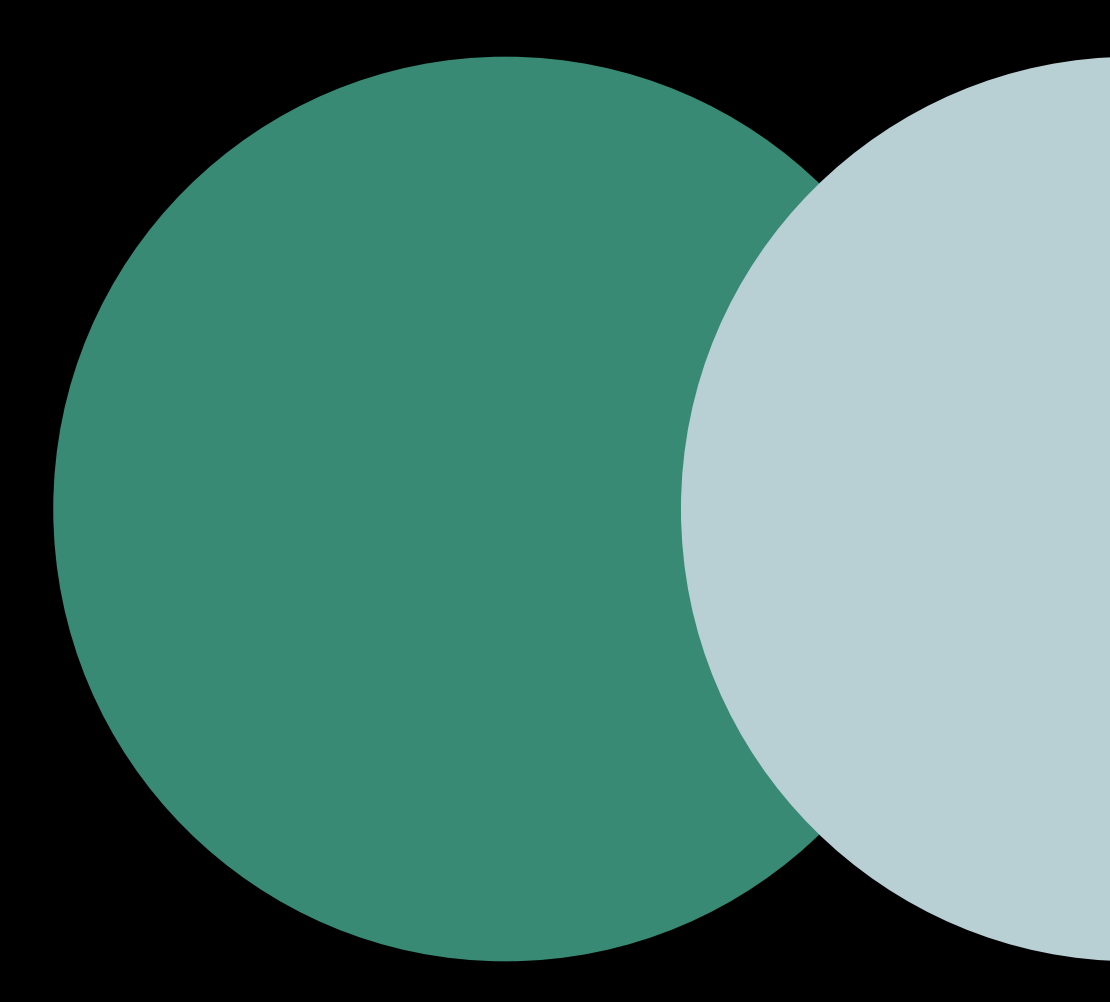

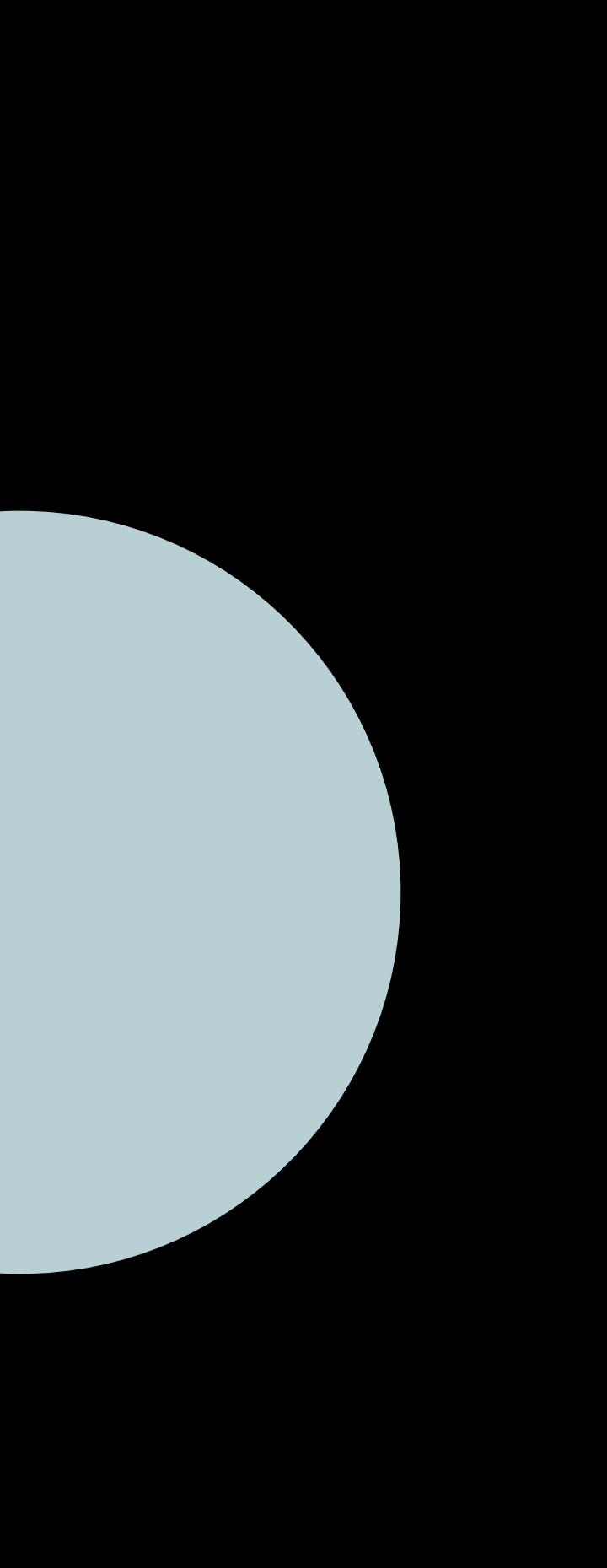

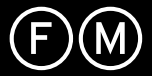

Tematismo

## **Outdoor**

Outdoor

Bianco

## Colore 1

RGB 57, 138, 118 CMYK 77, 26, 60, 7 PANTONE 2244 C

## ● Colore 2

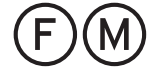

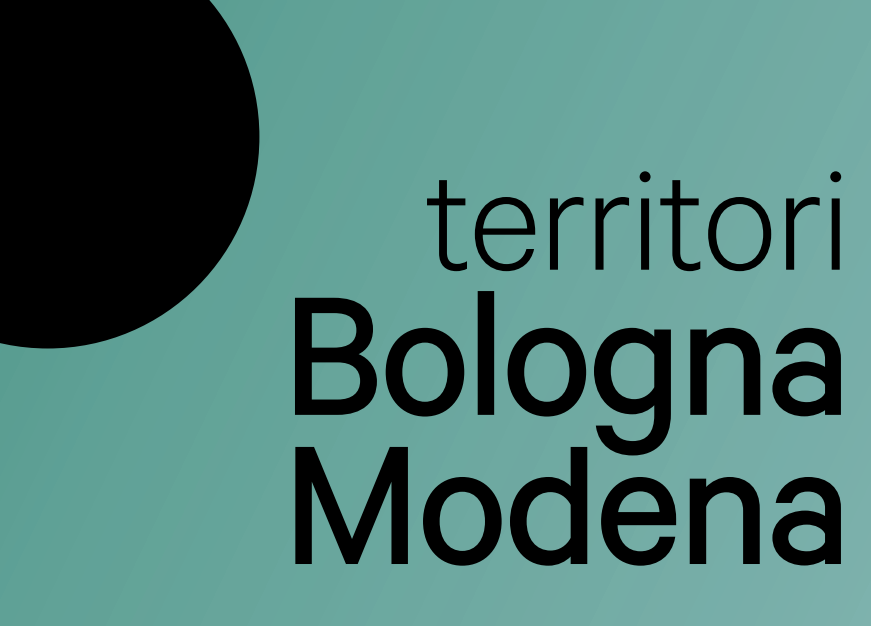

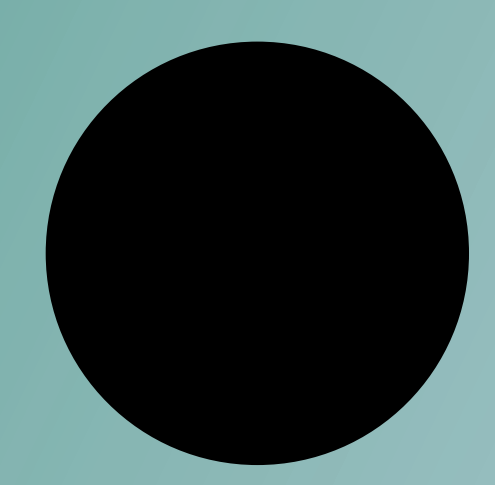

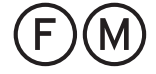

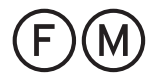

Outdoor Il logotipo può essere usato sia nella variante bicolore piatta che con sfumatura lineare, a seconda del supporto e delle tecnica di stampa con cui viene prodotto. Ove possibile, preferire quello con sfumatura.

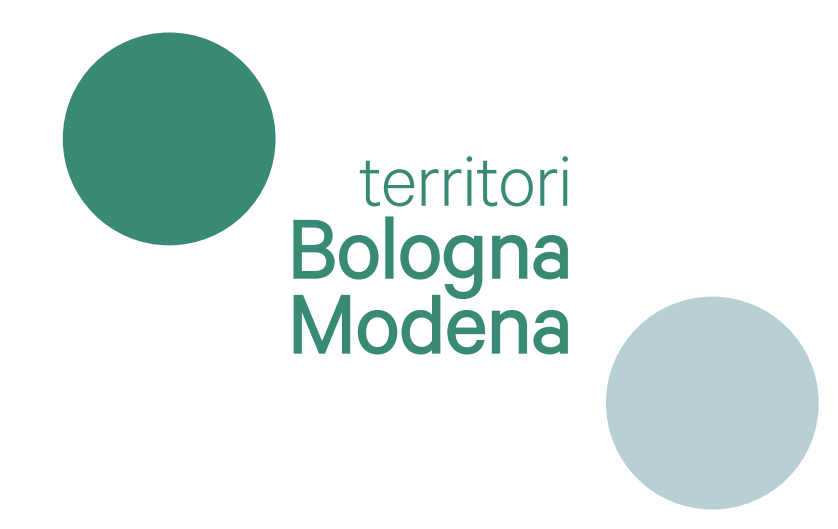

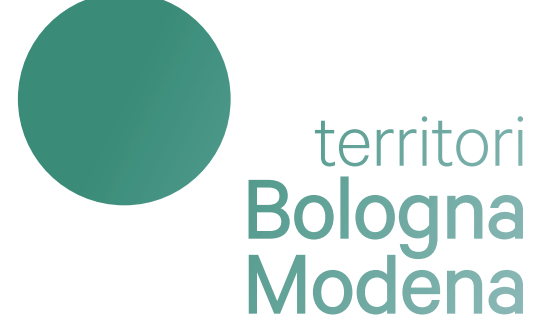

**Cultura** 

## Colore 1  $\bullet$

RGB 191, 190, 178 CMYK 26, 20, 29, 0 PANTONE 7534 C

## ● Colore 2

Tematismo

## **Cultura**

Borghi, rocche, castelli

Borghi, rocche, castelli

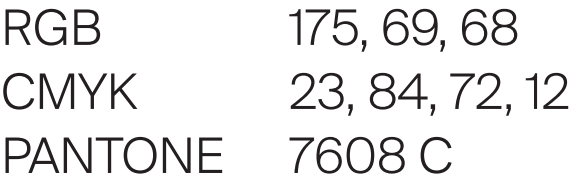

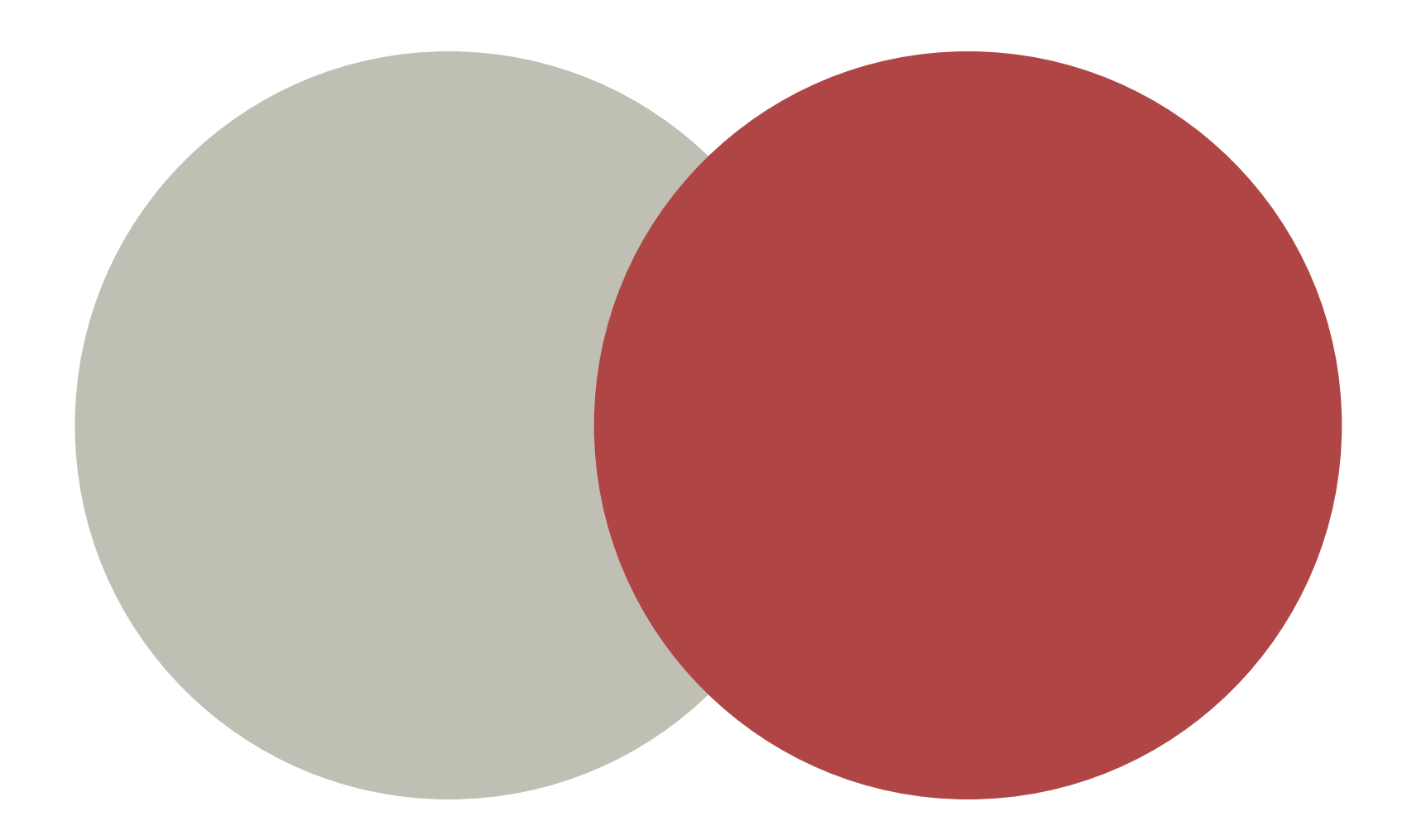

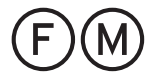

Tematismo

## **Cultura**

## Colore 2  $\bigodot$

Borghi, rocche, castelli

## ● Colore 1

RGB 191, 190, 178 CMYK 26, 20, 29, 0 PANTONE 7534 C

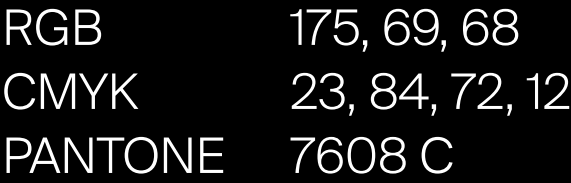

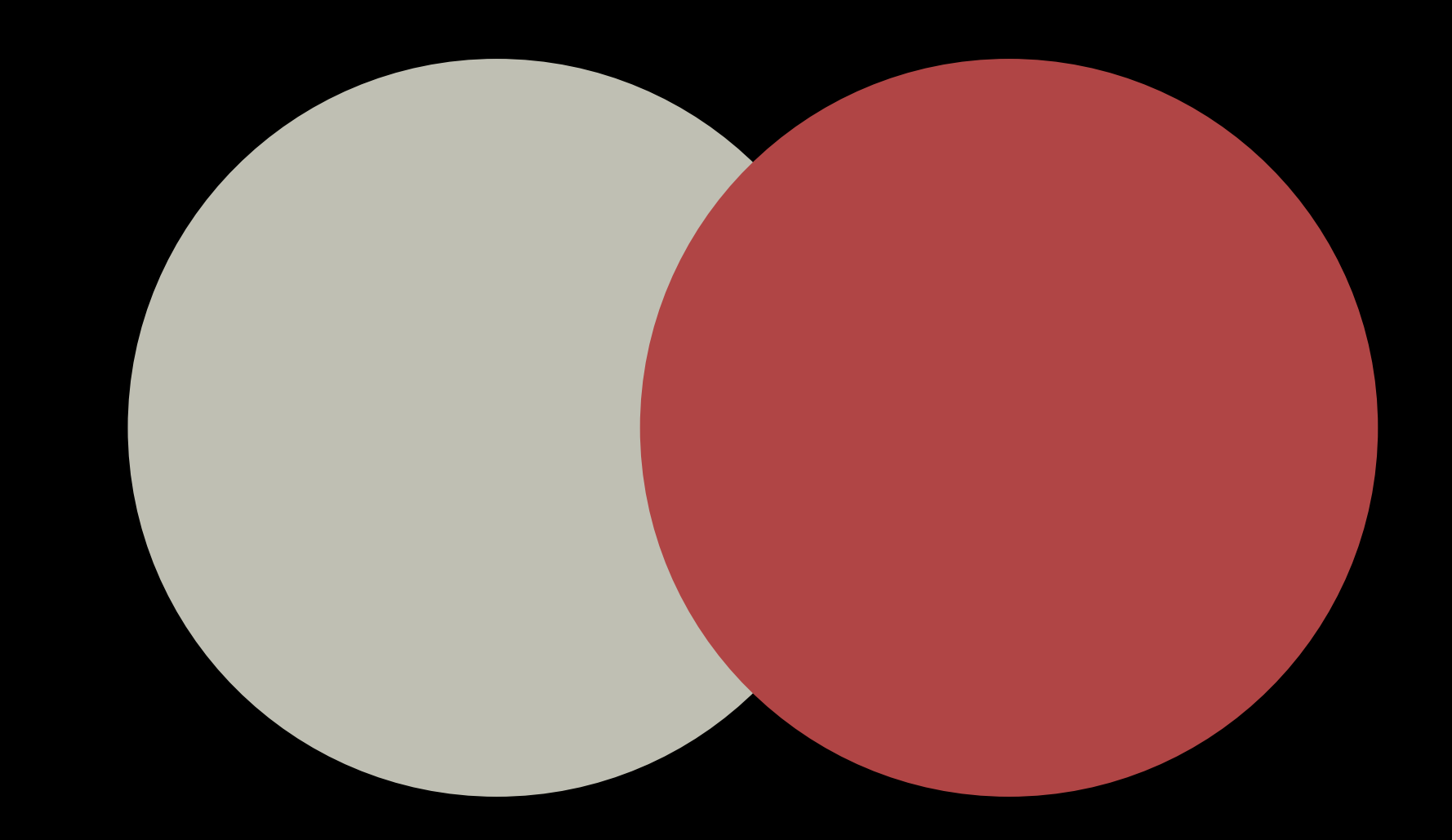

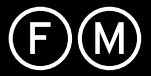

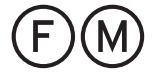

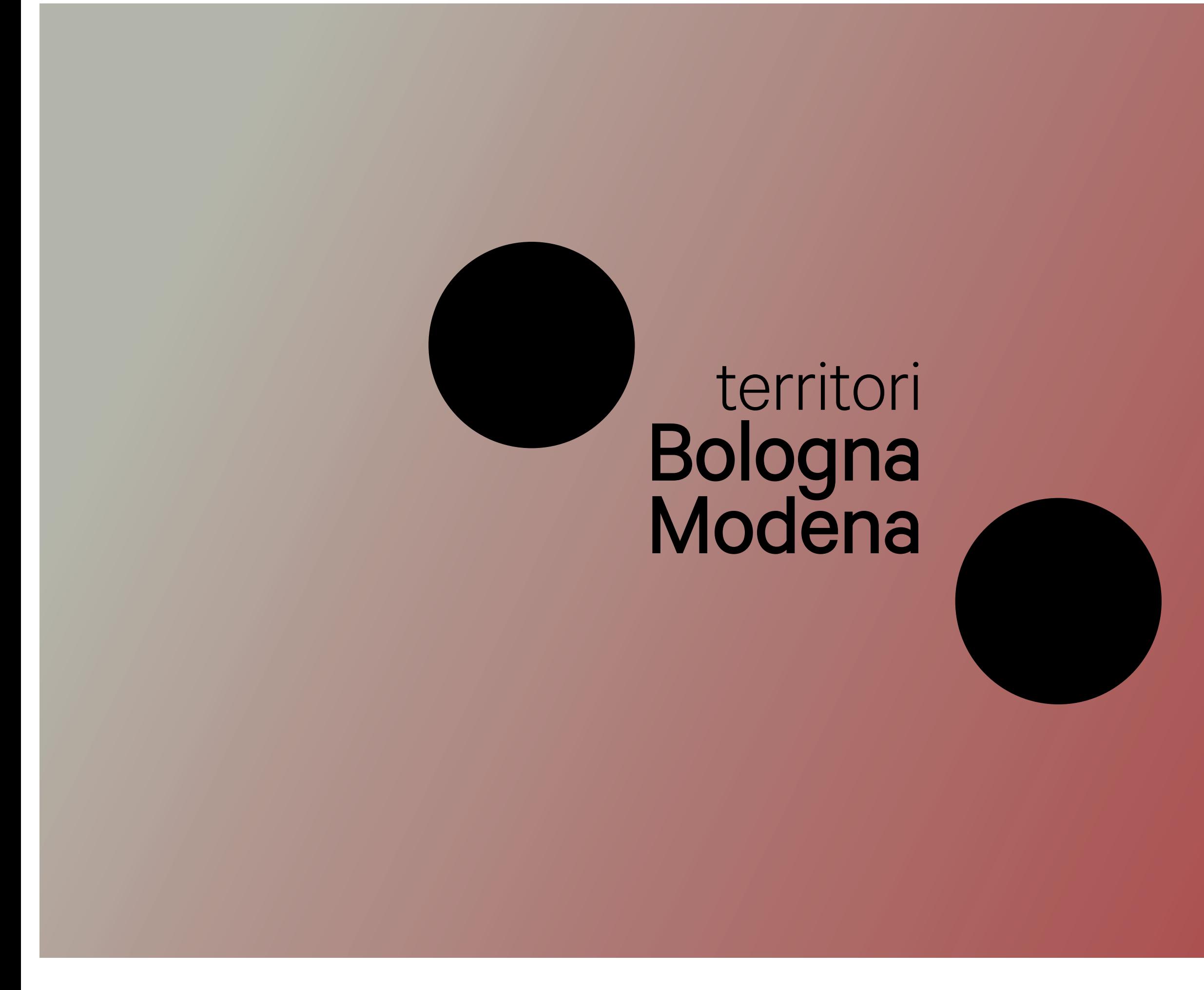

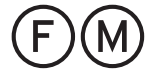

O3. Colori Cultura Cultura Il logotipo può essere usato sia nella variante bicolore piatta che con sfumatura lineare, a seconda del supporto e delle tecnica di stampa con cui viene prodotto. Ove possibile, preferire quello con sfumatura.

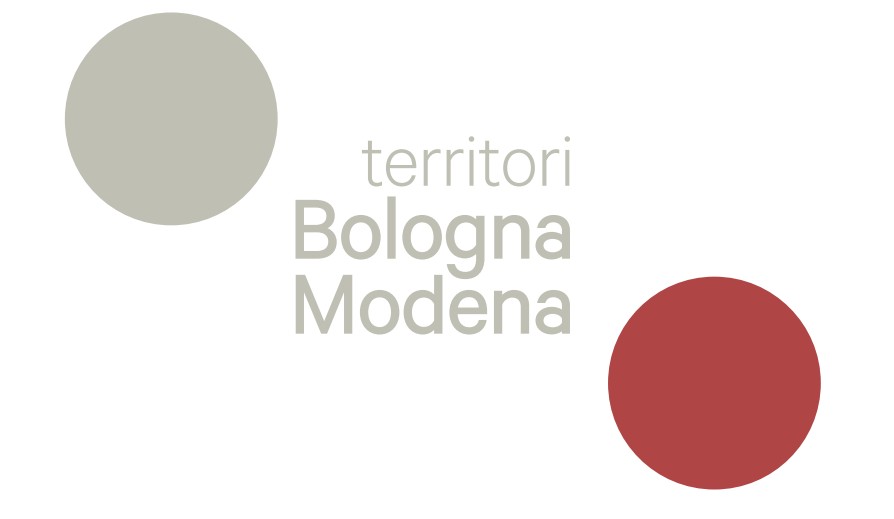

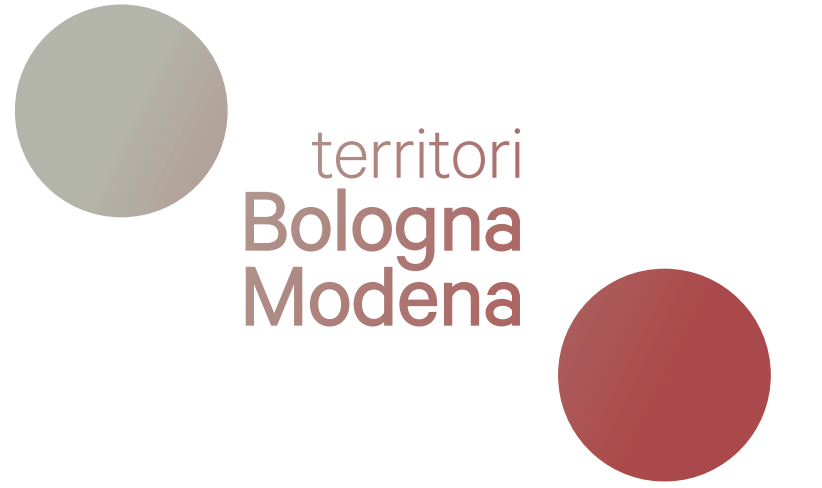

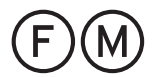

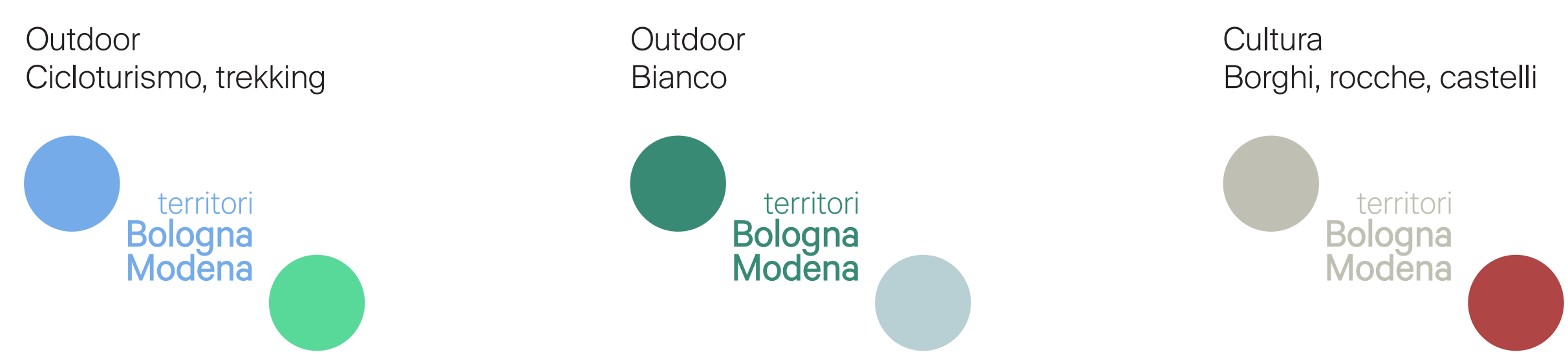

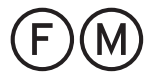

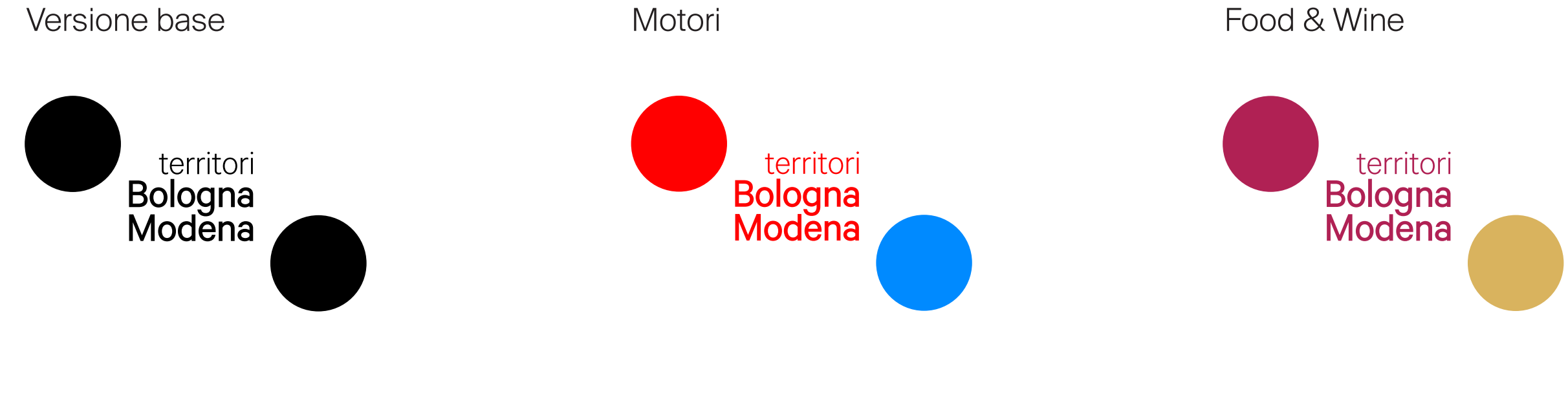

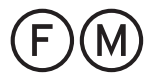

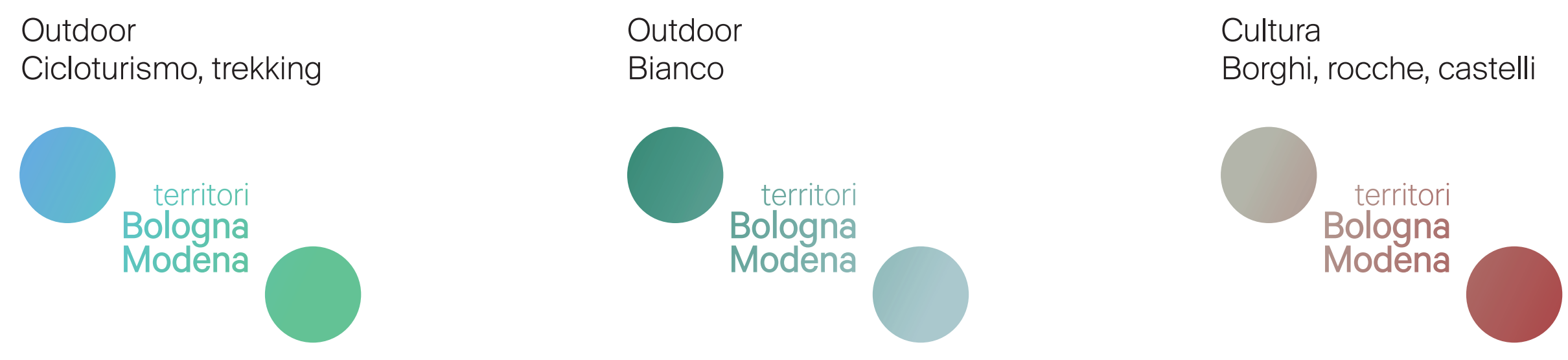

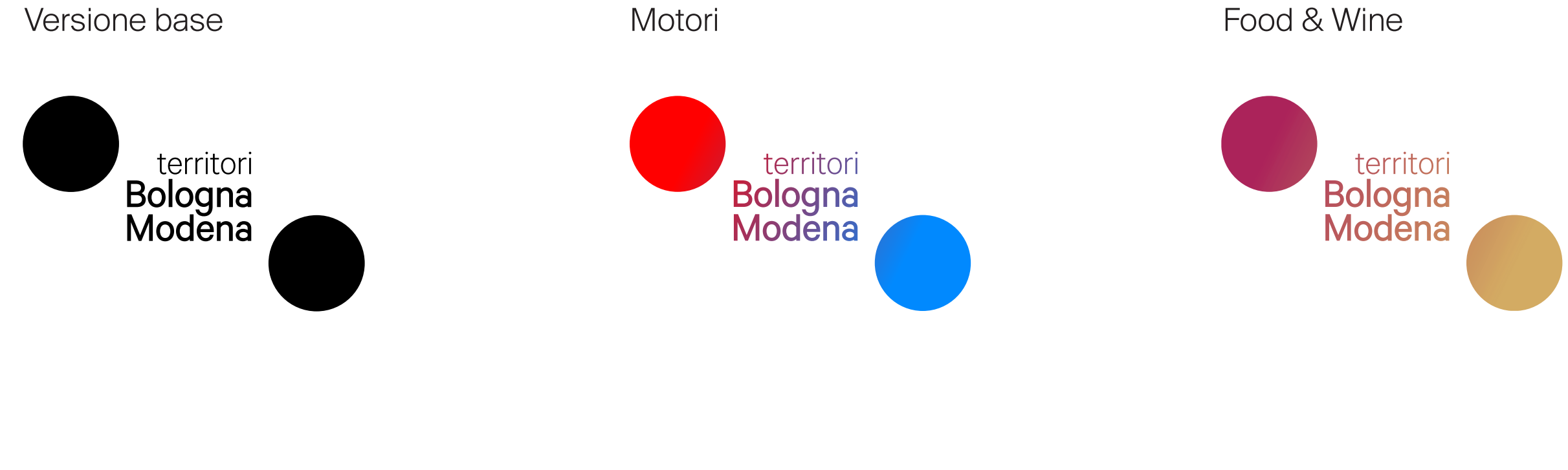

Famiglia Calibre Calibre è un carattere sans serif neogrottesco prodotto da Klim Type. Queste forme di lettere applicano i principi tipografici della correzione ottica alla geometria delle lettere, rendendole eleganti e chiare.

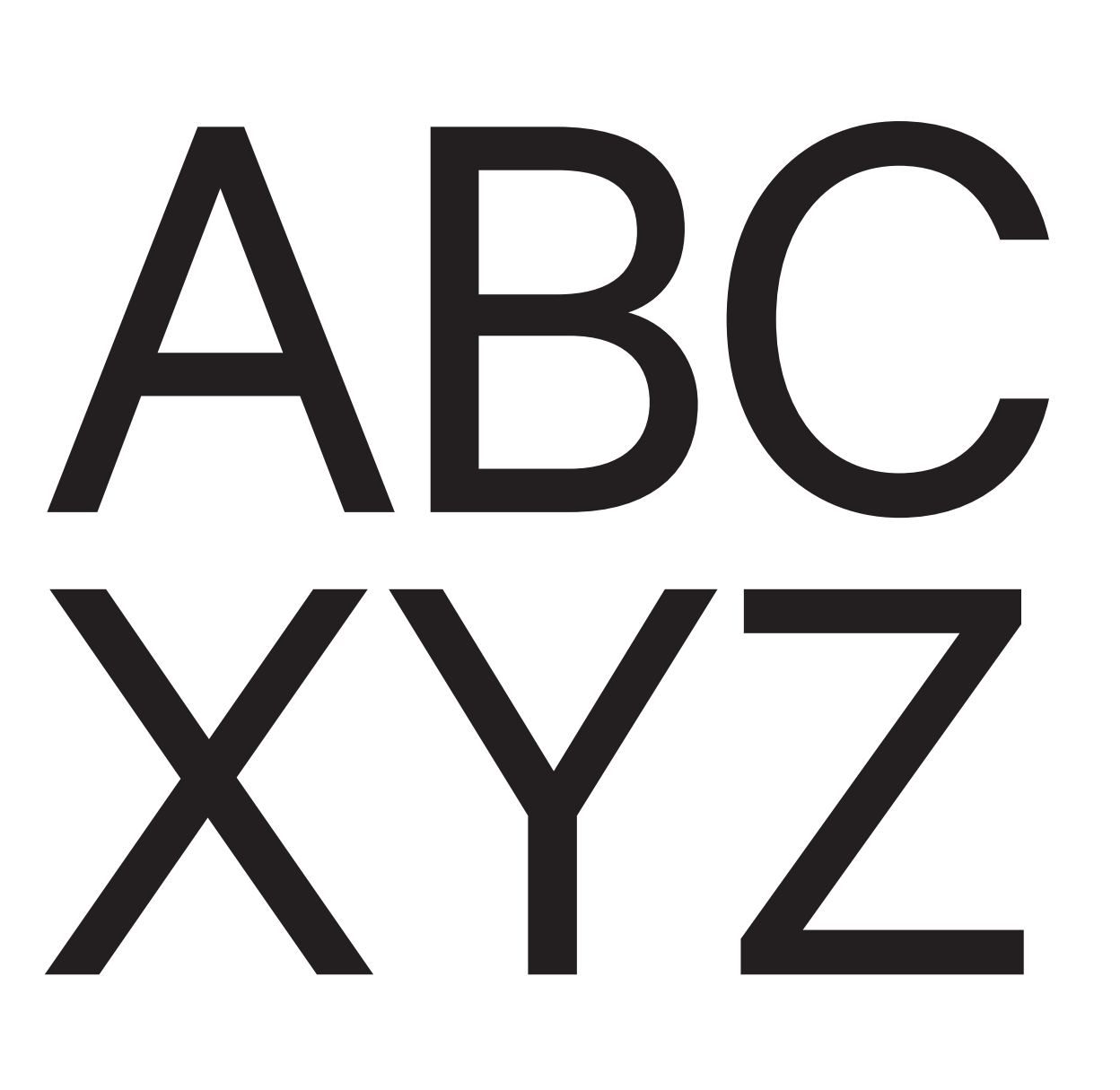

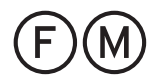

## ABCDEFGHIJKLMN OPQRSTUVWXYZ

Agnim que dolum quiatenempos namenimus seulparitat fugit hit, ipsapissitae nobiscilita ipsapit aut autatem volore aborem latiistion consequas eosam enim que arunt. Ximaion sequam experovit arcimaximos ut enditio.

Ellendero eaqui que optiatur autemquist quae essit odist lam et aut quibernatur repeles sinihil exces sed mos ditatempedi quiae ra de volenih illores estiatur autem verum et et optur aut volupti nulluption et everum il intur re eum dolorempore voloritatur, autem vello que sam rescilia cus sam ipsapicienit omnihil igenesto cuptatempos aut estrum eos pratius ciendiaes vit hilluptae ea volentis aut odi aut eaquatem fugit hici ni cusam erum volo modis ariorep eliqui dipicia voluptae. Ut occuptio to berunt velique nullate perio. Gia veliatenda aut ad qui omnis evel eum quiatium velestrum hariatestia derem volore ipsae nos ipsande dolor sedis et alic tendelestio evenistem ese porpore peratur, nim facepre conecerro optatur rendem non remporest andelianduci re quodi corepedis adis escil iliatus explique occullam vendebi tatque con nulpa serovidus ressi doluptae.

Et et a cullenihicid quatumquiat. Iqui ra nullore ptatem aliquiam quibusam, ut quam, cum aliam natus sapition pos eum ipsae alisqui berissum quam quae doluptat omnis aut esci beatio consercidus sequae vellautet antem que acepudit modit et re, corae et aut mos quos seque ped untem et et expliqu odipis di rest, te nonse pliquae lit, quam rem que reped maximil luptatum ducim aut plaborum fugia corpos dolorpor re dolupta taeped eostiorrovit quos magnitatia consequi doluptas dem laboribus inihili quaspic itiaerf errumquo doloreictur sam, ullaborem reiunt voluptat lab iunt excea doloreh endenimilit ium everum vene et imodite ctorupt asitae idest idusam harum et quam, omnita id eum dolecuptatem dolumquid est, officimillat ulpa dolupti de voluptatqui siti rersperumet issimi, nestotatemo et aut experore parios eoste nonsequis illaccab im faccus, officat

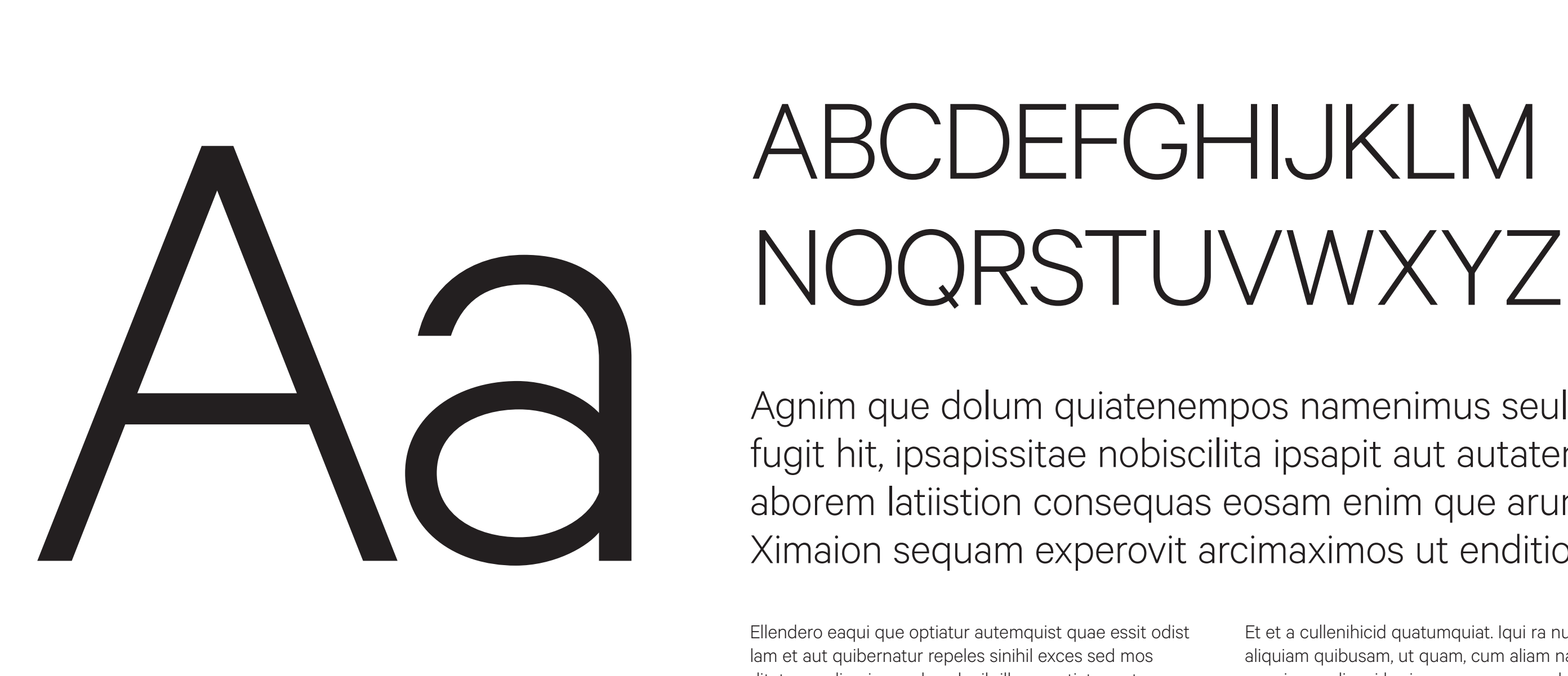

## NOQRSTUVWXYZ

Agnim que dolum quiatenempos namenimus seulparitat fugit hit, ipsapissitae nobiscilita ipsapit aut autatem volore aborem latiistion consequas eosam enim que arunt. Ximaion sequam experovit arcimaximos ut enditio.

Ellendero eaqui que optiatur autemquist quae essit odist lam et aut quibernatur repeles sinihil exces sed mos ditatempedi quiae ra de volenih illores estiatur autem verum et et optur aut volupti nulluption et everum il intur re eum dolorempore voloritatur, autem vello que sam rescilia cus sam ipsapicienit omnihil igenesto cuptatempos aut estrum eos pratius ciendiaes vit hilluptae ea volentis aut odi aut eaquatem fugit hici ni cusam erum volo modis ariorep eliqui dipicia voluptae. Ut occuptio to berunt velique nullate perio. Gia veliatenda aut ad qui omnis evel eum quiatium velestrum hariatestia derem volore ipsae nos ipsande dolor sedis et alic tendelestio evenistem ese porpore peratur, nim facepre conecerro optatur rendem non remporest andelianduci re quodi corepedis adis escil iliatus explique occullam vendebi tatque con nulpa serovidus ressi doluptae.

Et et a cullenihicid quatumquiat. Iqui ra nullore ptatem aliquiam quibusam, ut quam, cum aliam natus sapition pos eum ipsae alisqui berissum quam quae doluptat omnis aut esci beatio consercidus sequae vellautet antem que acepudit modit et re, corae et aut mos quos seque ped untem et et expliqu odipis di rest, te nonse pliquae lit, quam rem que reped maximil luptatum ducim aut plaborum fugia corpos dolorpor re dolupta taeped eostiorrovit quos magnitatia consequi doluptas dem laboribus inihili quaspic itiaerf errumquo doloreictur sam, ullaborem reiunt voluptat lab iunt excea doloreh endenimilit ium everum vene et imodite ctorupt asitae idest idusam harum et quam, omnita id eum dolecuptatem dolumquid est, officimillat ulpa dolupti de voluptatqui siti rersperumet issimi, nestotatemo et aut experore parios eoste nonsequis illaccab im faccus, officat

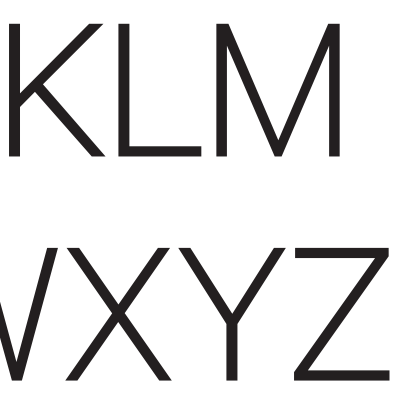

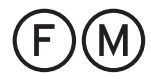

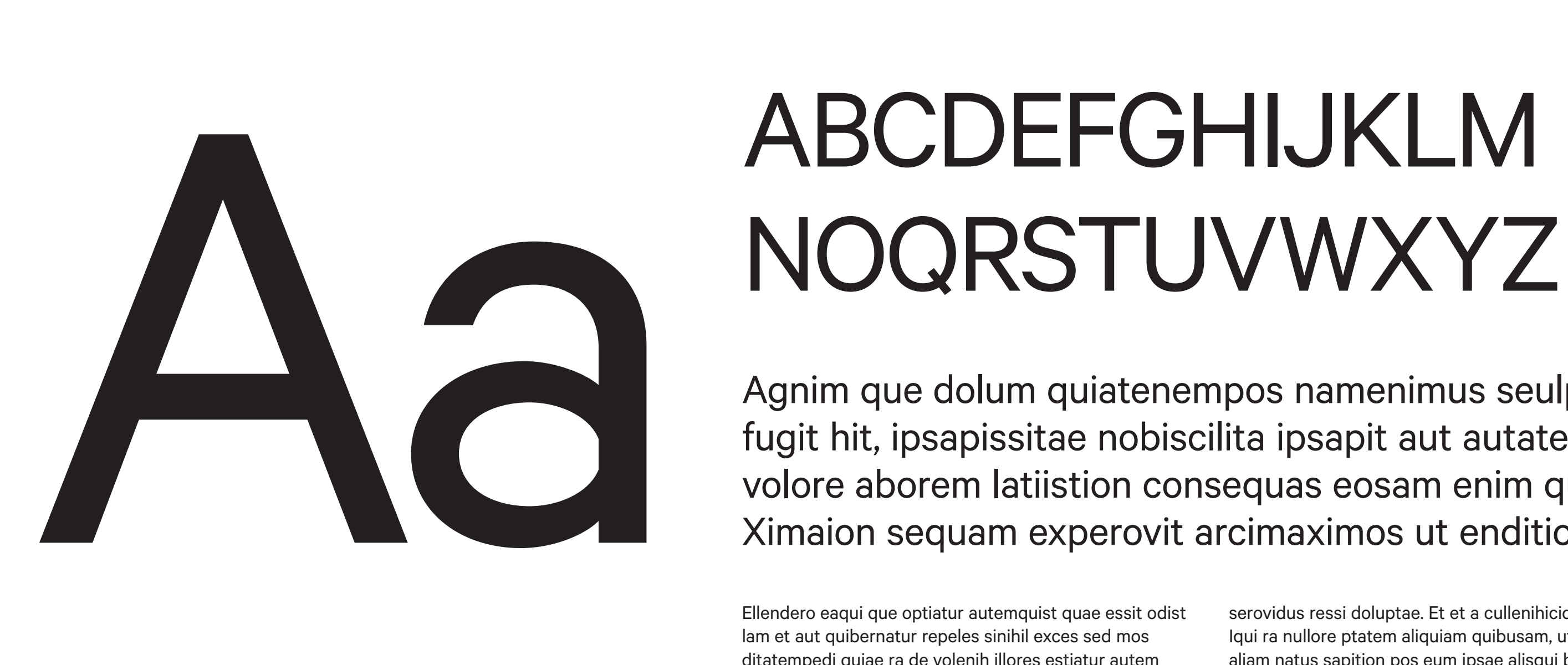

## NOQRSTUVWXYZ

Agnim que dolum quiatenempos namenimus seulparitat fugit hit, ipsapissitae nobiscilita ipsapit aut autatem volore aborem latiistion consequas eosam enim querunt. Ximaion sequam experovit arcimaximos ut enditio.

Ellendero eaqui que optiatur autemquist quae essit odist lam et aut quibernatur repeles sinihil exces sed mos ditatempedi quiae ra de volenih illores estiatur autem verum et et optur aut volupti nulluption et everum il intur re eum dolorempore voloritatur, autem vello que sam rescilia cus sam ipsapicienit omnihil igenesto cuptatempos aut estrum eos pratius ciendiaes vit hilluptae ea volentis aut odi aut eaquatem fugit hici ni cusam erum volo modis ariorep eliqui dipicia voluptae. Ut occuptio to berunt velique nullate perio. Gia veliatenda aut ad qui omnis evel eum quiatium velestrum hariatestia derem volore ipsae nos ipsande dolor sedis et alic tendelestio evenistem ese porpore peratur, nim facepre conecerro optatur rendem non remporest andelianduci re quodi corepedis adis escil iliatus explique occullam vendebi tatque con nulpa

serovidus ressi doluptae. Et et a cullenihicid quatumquiat. Iqui ra nullore ptatem aliquiam quibusam, ut quam, cum aliam natus sapition pos eum ipsae alisqui berissum quam quae doluptat omnis aut esci beatio consercidus sequae vellautet antem que acepudit modit et re, corae et aut mos quos seque ped untem et et expliqu odipis di rest, te nonse pliquae lit, quam rem que reped maximil luptatum ducim aut plaborum fugia corpos dolorpor re dolupta taeped eostiorrovit quos magnitatia consequi doluptas dem laboribus inihili quaspic itiaerf errumquo doloreictur sam, ullaborem reiunt voluptat lab iunt excea doloreh endenimilit ium everum vene et imodite ctorupt asitae idest idusam harum et quam, omnita id eum dolecuptatem dolumquid est, officimillat ulpa dolupti de voluptatqui siti rersperumet issimi, nestotatemo et aut experore parios

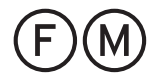

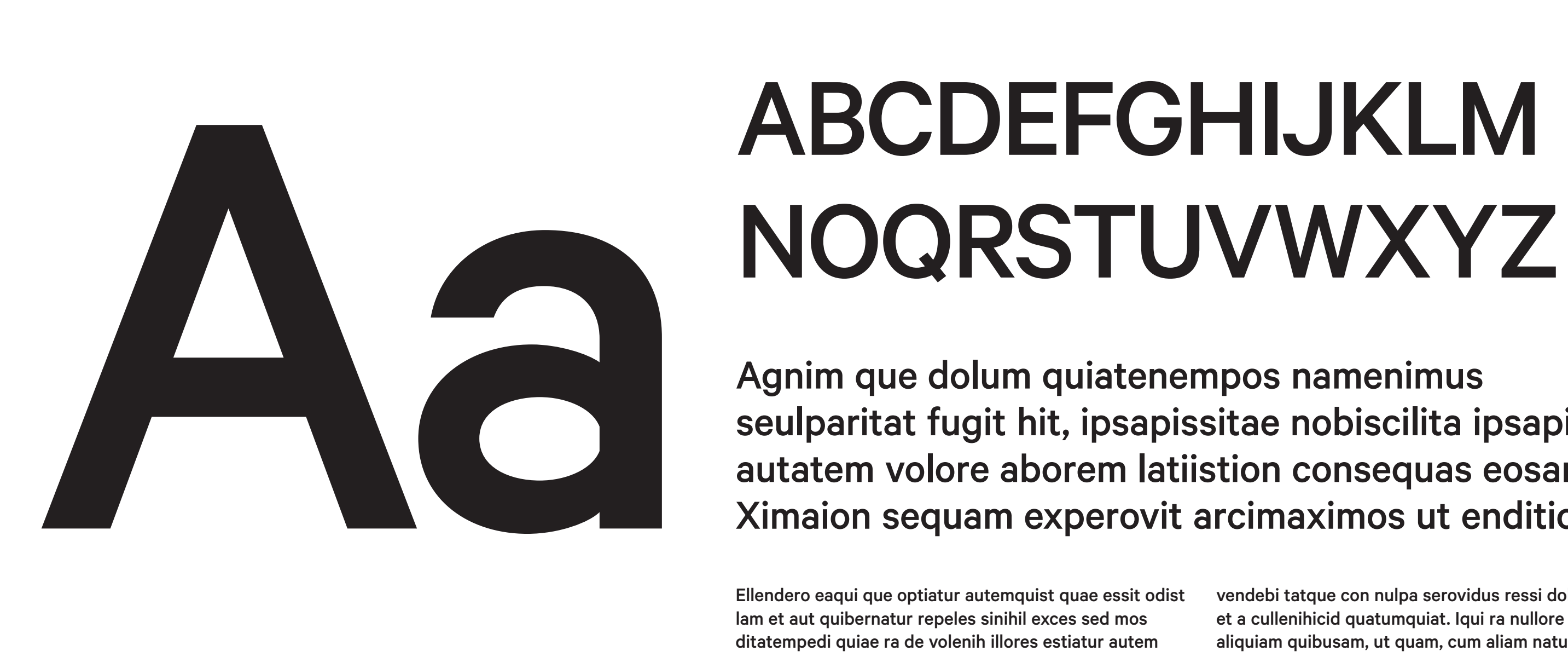

## NOQRSTUVWXYZ

Agnim que dolum quiatenempos namenimus seulparitat fugit hit, ipsapissitae nobiscilita ipsapit aut autatem volore aborem latiistion consequas eosam en. Ximaion sequam experovit arcimaximos ut enditio.

Ellendero eaqui que optiatur autemquist quae essit odist lam et aut quibernatur repeles sinihil exces sed mos ditatempedi quiae ra de volenih illores estiatur autem verum et et optur aut volupti nulluption et everum il intur re eum dolorempore voloritatur, autem vello que sam rescilia cus sam ipsapicienit omnihil igenesto cuptatempos aut estrum eos pratius ciendiaes vit hilluptae ea volentis aut odi aut eaquatem fugit hici ni cusam erum volo modis ariorep eliqui dipicia voluptae. Ut occuptio to berunt velique nullate perio. Gia veliatenda aut ad qui omnis evel eum quiatium velestrum hariatestia derem volore ipsae nos ipsande dolor sedis et alic tendelestio evenistem ese porpore peratur, nim facepre conecerro optatur rendem non remporest andelianduci re quodi corepedis adis escil iliatus explique occullam

vendebi tatque con nulpa serovidus ressi doluptae. Et et a cullenihicid quatumquiat. Iqui ra nullore ptatem aliquiam quibusam, ut quam, cum aliam natus sapition pos eum ipsae alisqui berissum quam quae doluptat omnis aut esci beatio consercidus sequae vellautet antem que acepudit modit et re, corae et aut mos quos seque ped untem et et expliqu odipis di rest, te nonse pliquae lit, quam rem que reped maximil luptatum ducim aut plaborum fugia corpos dolorpor re dolupta taeped eostiorrovit quos magnitatia consequi doluptas dem laboribus inihili quaspic itiaerf errumquo doloreictur sam, ullaborem reiunt voluptat lab iunt excea doloreh endenimilit ium everum vene et imodite ctorupt asitae idest idusam harum et quam, omnita id eum dolecuptatem dolumquid est, officimillat ulpa dolupti

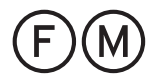

Il peso Medium viene utilizzato per evidenziare concetti rilevanti all'interno del testo corrente (neretto/grassetto). Non utilizzare per titolazioni.

Questo è un ricorrente  $\qquad \qquad$  Questo è un ricorrente

## Questo è un titolo

Ellendero eaqui que optiatur autemquist quae essit odist lam et aut quibernatur repeles sinihil exces sed mos ditatempedi quiae ra de volenih illores estiatur autem verum et et optur aut volupti nulluption et everum il intur re eum dolorempore voloritatur, autem vello que sam rescilia cus sam ipsapicienit omnihil igenesto cuptatempos aut estrum eos pratius ciendiaes vit hilluptae ea volentis aut odi aut eaquatem fugit hici ni cusam erum volo modis ariorep eliqui dipicia voluptae. Ut occuptio to berunt velique nullate perio. Gia veliatenda aut ad qui omnis evel eum quiatium velestrum hariatestia derem volore ipsae nos ipsande dolor sedis et alic tendelestio evenistem ese porpore peratur, nim facepre conecerro optatur rendem non remporest andelianduci re quodi corepedis adis escil iliatus explique occullam vendebi tatque

Questo è un sottotitolo di introduzione e spiegazione al testo che seguirà

> con nulpa serovidus ressi doluptae. Et et a cullenihicid quatumquiat. Iqui ra nullore ptatem aliquiam quibusam, ut quam, cum aliam natus sapition pos eum ipsae alisqui berissum quam quae doluptat omnis aut esci beatio consercidus sequae vellautet antem que acepudit modit et re, corae et aut mos quos seque ped untem et et expliqu odipis di rest, te nonse pliquae lit, quam rem que reped maximil luptatum ducim aut plaborum fugia corpos dolorpor re dolupta taeped eostiorrovit quos magnitatia consequi doluptas dem laboribus inihili quaspic itiaerf errumquo doloreictur sam, ullaborem reiunt voluptat lab iunt excea doloreh endenimilit ium everum vene et imodite ctorupt asitae idest idusam harum et quam, omnita id eum dolecuptatem dolumquid est, officimillat ulpa dolupti de voluptatqui siti rersperumet issimi,

## Questo è un titolo **Questo è un titolo Questo è un titolo**

Ellendero eaqui que optiatur autemquist quae essit odist lam et aut quibernatur repeles sinihil exces sed mos ditatempedi quiae ra de volenih illores estiatur autem verum et et optur aut volupti nulluption et everum il intur re eum dolorempore voloritatur, autem vello que sam rescilia cus sam ipsapicienit omnihil igenesto cuptatempos aut estrum eos pratius ciendiaes vit hilluptae ea volentis aut odi aut eaquatem fugit hici ni cusam erum volo modis ariorep eliqui dipicia voluptae. Ut occuptio to berunt velique nullate perio. Gia veliatenda aut ad qui omnis evel eum quiatium velestrum hariatestia derem volore ipsae nos ipsande dolor sedis et alic tendelestio evenistem ese porpore peratur, nim facepre conecerro optatur rendem non remporest andelianduci re quodi corepedis adis escil iliatus explique occullam vendebi

Ellendero eaqui que optiatur autemquist quae essit odist lam et aut quibe repeles sinihil exces sed mos ditatempedi quiae ra de volenih illores estatur auter verum et et optur aut volupti nulluption et ever in il intur re eum dolorempore voloritatur, autem vello que sam rescilia cus sam ipsapicienit omnihil igenesto cuptatempos aut estrum eos pratius ciendiaes vit hilluptae ea volentis aut odi aut eaquatem fugit hici ni cusam erum volo modis ariorep en adipicia voluptae. Ut occuptio to berunt velique nullate perio. Gia veliatenda qui ad qui omnis evel eum quiatium velestrum hariatestia derem volore ipsae nos ipsande dolor sedis et alic tendelestio evenistem ese porpore peratur, nim facepre conecerro optatur rendem non remporest andelianduci re quodi corepedis adis escil iliatus explique occullam vendebi

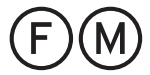

## QUESTO È UN TITOLO Non usare titolazioni tutte maiuscole

Non usare titolazioni con Calibre Medium, Semibold e Bold

## Non usare testi con caratteri troppo piccoli in Calibre Light

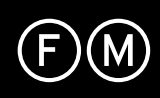